**Allegato A)**

## **COMUNE DI URBISAGLIA**

PROVINCIA DI MACERATA

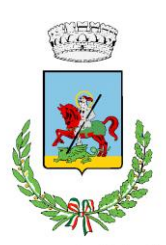

# **Ricognizione periodica delle partecipazioni pubbliche**

(art. 20, comma 1 e seguenti, D.Lgs. 175/2016 e ss.mm.ii. - T.U.S.P.)

## **Relazione tecnica**

(dati relativi all'anno 2020)

#### **PREMESSA**

L'art. 20 contenuto nel [D.Lgs. 175/2016](http://www.sistema-bdi.it/index.php?bdinr=021&docnr=96557%20&stato=lext) "Testo unico in materia di società a partecipazione pubblica" [\(TUSP\)](http://www.sistema-bdi.it/index.php?bdinr=021&docnr=96557%20&stato=lext), che di seguito viene riportato, ripropone con una scadenza annuale l'adempimento della «Razionalizzazione periodica delle partecipazioni» e richiede, alle pubbliche amministrazioni di effettuare, entro il 31 dicembre, con proprio provvedimento, un'analisi dell'assetto complessivo delle società in cui detengono partecipazioni, dirette o indirette, predisponendo, ove ricorrano i presupposti di cui al comma 2 dello stesso articolo, un piano di riassetto per la loro razionalizzazione, fusione o soppressione, anche mediante messa in liquidazione o cessione.

#### **Art. 20 -** *Razionalizzazione periodica delle partecipazioni pubbliche*

*1.* Fermo quanto previsto dall'articolo 24, comma 1, le amministrazioni pubbliche effettuano annualmente, con proprio provvedimento, un'analisi dell'assetto complessivo delle società in cui detengono partecipazioni, dirette o indirette, predisponendo, ove ricorrano i presupposti di cui al comma 2, un piano di riassetto per la loro razionalizzazione, fusione o soppressione, anche mediante messa in liquidazione o cessione. Fatto salvo quanto previsto dall'articolo *17, comma 4*, del *decreto-legge 24 giugno 2014, n. 90*, convertito, con modificazioni, dalla *legge 11 agosto 2014, n. 114*, le amministrazioni che non detengono alcuna partecipazione lo comunicano alla sezione della Corte dei conti competente ai sensi dell'articolo 5, comma 4, e alla struttura di cui all'articolo 15.

2. I piani di razionalizzazione, corredati di un'apposita relazione tecnica, con specifica indicazione di modalità e tempi di attuazione, sono adottati ove, in sede di analisi di cui al comma 1, le amministrazioni pubbliche rilevino:

- a) partecipazioni societarie che non rientrino in alcuna delle categorie di cui all'articolo 4;
- b) società che risultino prive di dipendenti o abbiano un numero di amministratori superiore a quello dei dipendenti;
- c) partecipazioni in società che svolgono attività analoghe o similari a quelle svolte da altre società partecipate o da enti pubblici strumentali;
- d) partecipazioni in società che, nel triennio precedente, abbiano conseguito un fatturato medio non superiore a un milione di euro;  $<sup>1</sup>$ </sup>
- e) partecipazioni in società diverse da quelle costituite per la gestione di un servizio d'interesse generale che abbiano prodotto un risultato negativo per quattro dei cinque esercizi precedenti;
- f) necessità di contenimento dei costi di funzionamento;
- g) necessità di aggregazione di società aventi ad oggetto le attività consentite all'articolo 4.

3. I provvedimenti di cui ai commi 1 e 2 sono adottati entro il 31 dicembre di ogni anno e sono trasmessi con le modalità di cui all'articolo *17* del *decreto-legge n. 90 del 2014*, convertito, con modificazioni, dalla *legge di conversione 11 agosto 2014, n. 114* e rese disponibili alla struttura di cui all'articolo 15 e alla sezione di controllo della Corte dei conti competente ai sensi dell'articolo 5, comma 4.

4. In caso di adozione del piano di razionalizzazione, entro il 31 dicembre dell'anno successivo le pubbliche amministrazioni approvano una relazione sull'attuazione del piano, evidenziando i risultati conseguiti, e la trasmettono alla struttura di cui all'articolo 15 e alla sezione di controllo della Corte dei conti competente ai sensi dell'articolo 5, comma 4.

<sup>&</sup>lt;sup>1</sup> Nelle more di applicazione della soglia di  $\epsilon$  1ML, il valore di fatturato medio applicabile per i trienni antecedenti a quello 2017-2019 ai sensi del comma 12-quinquies dell'art. 26 è pari a  $\epsilon$  500.000,00.

5. I piani di riassetto possono prevedere anche la dismissione o l'assegnazione in virtù di operazioni straordinarie delle partecipazioni societarie acquistate anche per espressa previsione normativa. I relativi atti di scioglimento delle società o di alienazione delle partecipazioni sociali sono disciplinati, salvo quanto diversamente disposto nel presente decreto, dalle disposizioni del codice civile e sono compiuti anche in deroga alla previsione normativa originaria riguardante la costituzione della società o l'acquisto della partecipazione.

6. Resta ferma la disposizione dell'articolo 1, comma 568-bis, della legge 27 dicembre 2013, n. 147.

7. La mancata adozione degli atti di cui ai commi da 1 a 4 da parte degli enti locali comporta la sanzione amministrativa del pagamento di una somma da un minimo di euro 5.000 a un massimo di euro 500.000, salvo il danno eventualmente rilevato in sede di giudizio amministrativo contabile, comminata dalla competente sezione giurisdizionale regionale della Corte dei conti". Si applica l'articolo 24, commi 5, 6, 7, 8 e 9.

8. Resta fermo quanto previsto dall'articolo 29, comma 1-ter, del decreto-legge 6 luglio 2011,

n. 98, convertito, con modificazioni, dalla legge 15 luglio 2011, n. 111, e dall'articolo 1, commi da 611 a 616, della legge 23 dicembre 2014, n. 190.

9. Entro un anno dalla data di entrata in vigore del presente decreto, il conservatore del registro delle imprese cancella d'ufficio dal registro delle imprese, con gli effetti previsti dall'articolo 2495 del codice civile, le società a controllo pubblico che, per oltre tre anni consecutivi, non abbiano depositato il bilancio d'esercizio ovvero non abbiano compiuto atti di gestione. Prima di procedere alla cancellazione, il conservatore comunica l'avvio del procedimento agli amministratori o ai liquidatori, che possono, entro 60 giorni, presentare formale e motivata domanda di prosecuzione dell'attività, corredata dell'atto deliberativo delle amministrazioni pubbliche socie, adottata nelle forme e con i contenuti previsti dall'articolo 5. In caso di regolare presentazione della domanda, non si dà seguito al procedimento di cancellazione. Unioncamere presenta, entro due anni dalla data di entrata in vigore del presente decreto, alla struttura di cui all'articolo 15, una dettagliata relazione sullo stato di attuazione della presente norma.

Nei paragrafi successivi cercheremo di approfondire i contenuti dei vari commi e le attività poste in essere. A tal fine il rapporto è stato articolato come segue:

- 1. Introduzione;
- 2. Le partecipazioni societarie prese in considerazione;
- 3. Ricognizione delle partecipazioni societarie possedute direttamente o indirettamente;
- 4. Informazioni di dettaglio sulle singole partecipazioni;
- 5. Riflessioni ed analisi del Piano di razionalizzazione al 31.12.2020;
- 6. Conclusioni;

## *1. INTRODUZIONE*

Con deliberazione del Consiglio Comunale n. 21 del 29/09/2017 l'Ente ha provveduto alla revisione straordinaria delle partecipazioni, di cui all'art. 24 del TUSP, non individuando interventi di razionalizzazione.

In tale sede è stata individuata la Soc. CE.MA.CO srl da liquidare e la stessa è attualmente IN LIQUIDAZIONE.

Per le altre società partecipate è stato previsto il mantenimento senza alcuna azione, in quanto le stesse svolgono esclusivamente le attività indicate dall'art. 4, c. 2, T.U.S.P., comunque nei limiti di cui al comma 1 del medesimo articolo (stretta necessità per il perseguimento delle finalità istituzionali).

In sede di revisione ordinaria delle partecipazioni, si evidenzia la necessità provvedere a rilevare lo stato delle medesime, se risultano conformi a quanto richiesto dal TUPS e se continuano a svolgere le attività individuate nel citato piano straordinario.

A tal proposito si evidenzia che tutte le società continuano a svolgere le attività di stretta necessità per il perseguimento delle finalità istituzionali e non risultano variazioni nella composizione societaria.

In data 23.04.2019 è stata costituita la società partecipata Agro Urbis s.r.l. a seguito dell'atto consiliare n. 8 del 05.04.2019, debitamente comunicato alla Corte dei Conti.

Nella costituzione della società partecipata Agro Urbis ed il conferimento totale o parziale dei terreni e fabbricati (sito nella località Pezzalunga di Urbisaglia), permette di valorizzare ed ottimizzare l'utilizzo dei beni immobili facenti parte del patrimonio comunale (ciò rientra pienamente nella deroga prevista al 3° comma dell'art. 4 del T.U. n. 175/2).

## *2. LE PARTECIPAZIONI SOCIETARIE PRESE IN CONSIDERAZIONE*

Il primo aspetto da analizzare è il cosiddetto "perimetro delle società", da considerare all'interno del Piano di razionalizzazione.

Si riporta di seguito la rappresentazione grafica della struttura delle società partecipate direttamente e indirettamente:

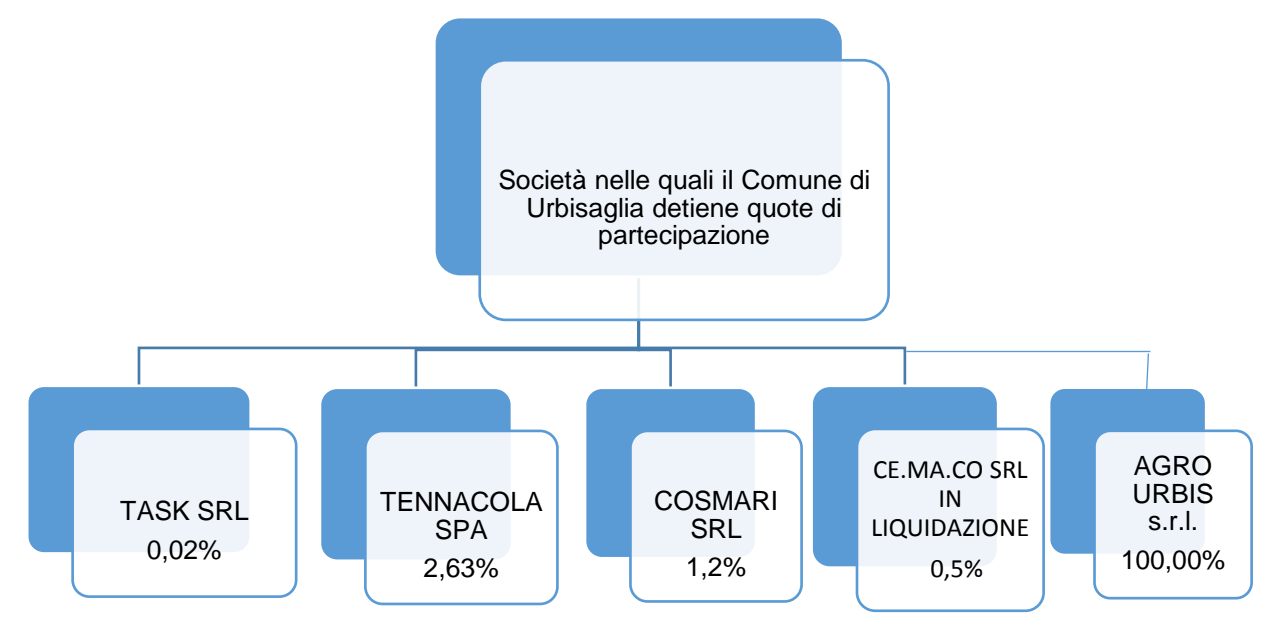

## *3. RICOGNIZIONE DELLE PARTECIPAZIONI SOCIETARIE POSSEDUTE DIRETTAMENTE O INDIRETTAMENTE*

Si riporta di seguito una tabella riepilogativa di tutte le partecipazioni detenute direttamente dall'Ente. Non vi sono partecipazioni detenute indirettamente.

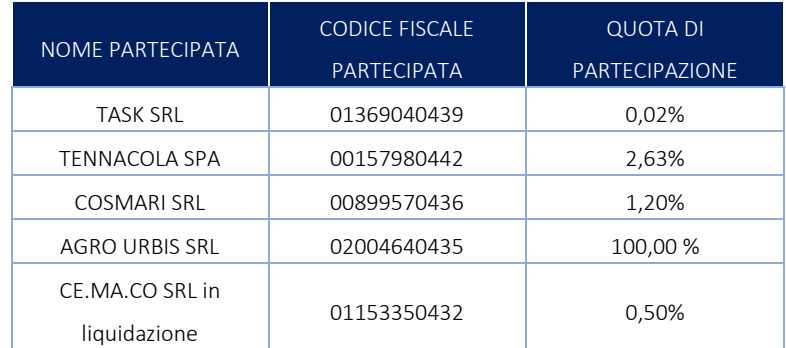

## *4. INFORMAZIONI DI DETTAGLIO SULLE SINGOLE PARTECIPAZIONI*

1 T.A.S.K. SRL

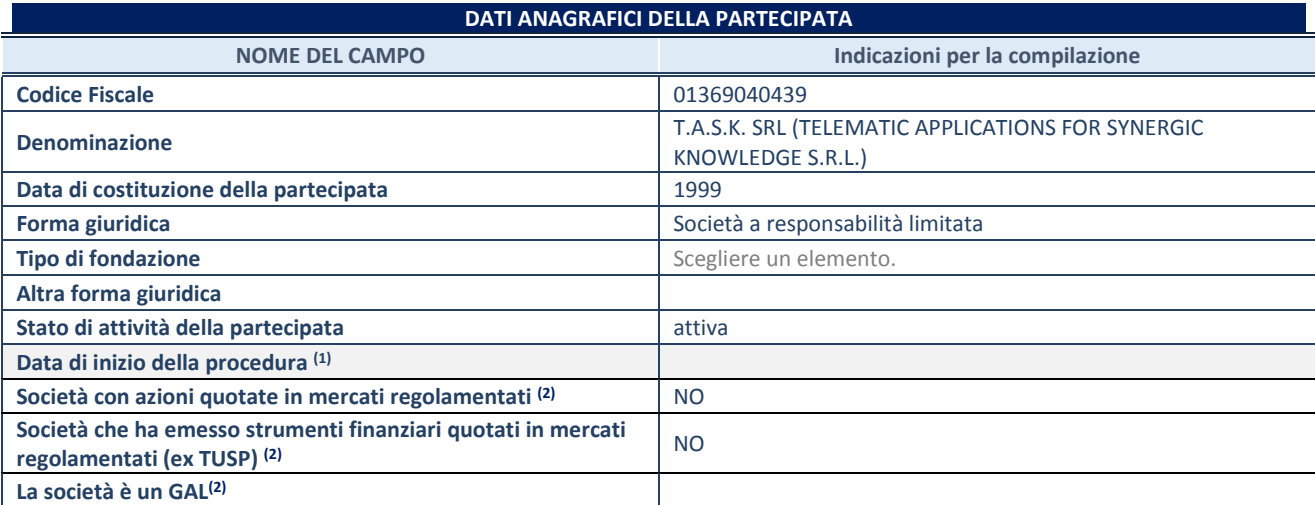

(1) Compilare solo se nel campo "stato di attività della partecipata" è stato indicato che sono in corso procedure di liquidazione volontaria o scioglimento oppure procedure concorsuali.

(2) Nell'applicativo le società emittenti azioni o strumenti finanziari in mercati regolamentati e i Gruppi di Azione Locale (GAL) sono individuati mediante elenchi ufficiali.

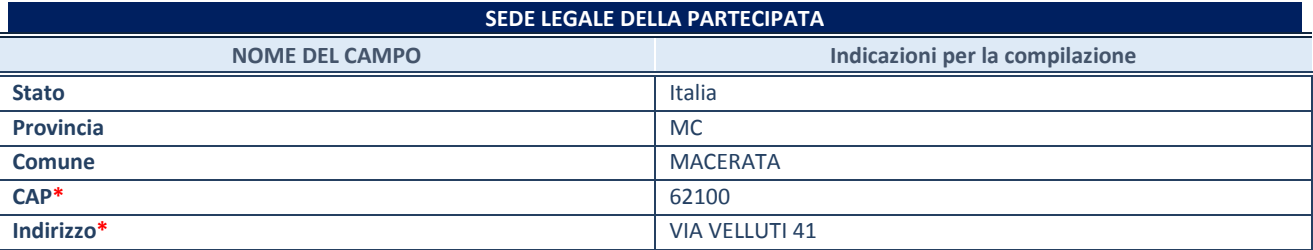

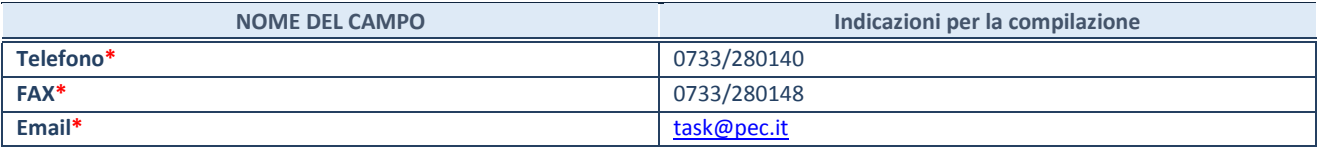

**\***campo con compilazione facoltativa

#### **SETTORE DI ATTIVITÀ DELLA PARTECIPATA**

Indicare il settore ATECO rappresentativo dell'attività svolta. Nel caso in cui i settori siano più di uno, indicarli in ordine decrescente di importanza. Non è più richiesto indicare il peso di ciascuna attività.

La lista dei codici Ateco è disponibile al link *<http://www.istat.it/it/strumenti/definizioni-e-classificazioni/ateco-2007>*

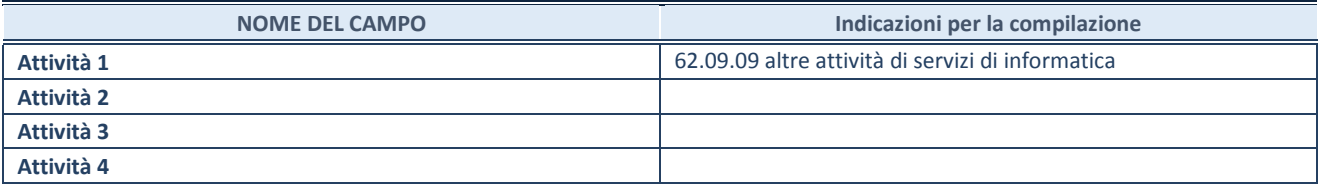

## **ULTERIORI INFORMAZIONI SULLA PARTECIPATA\***

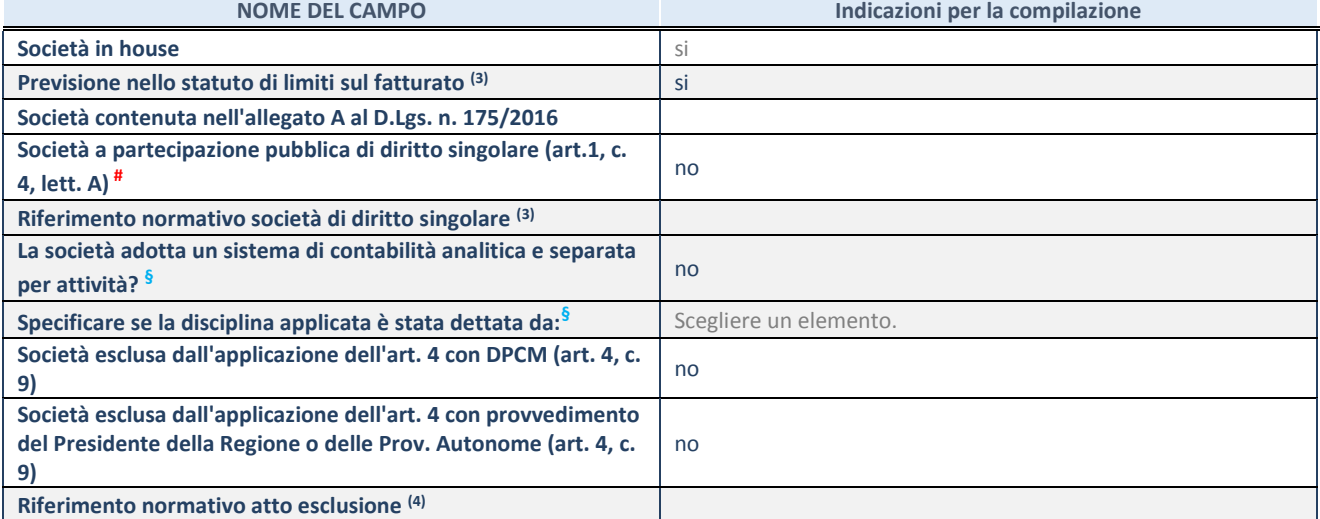

\* La compilazione della Sezione "Ulteriori Informazioni sulla partecipata" non è richiesta per "società quotate ex TUSP", se la società è un GAL oppure se lo stato di attività della società è "in liquidazione" o "soggetta a procedure concorsuali".

(3) Compilare il campo solo se nel campo precedente è stato scelto "sì"

(4) Compilare il campo solo se in uno dei campi precedenti è stato scelto "sì"

# Per la nozione giuridica di "società a partecipazione pubblica di diritto singolare" di cui all'art. 1, comma 4, del TUSP, si veda l'orientamento della Struttura di monitoraggio disponibile sul sito del DT al seguente link:

[http://www.dt.tesoro.it/export/sites/sitodt/modules/documenti\\_it/patrimonio\\_pubblico/patrimonio\\_pa/Orientamento\\_del\\_18\\_n](http://www.dt.tesoro.it/export/sites/sitodt/modules/documenti_it/patrimonio_pubblico/patrimonio_pa/Orientamento_del_18_novembre_2019_xSocietx_a_partecipazione_pubblica_di_diritto_singolarex_.pdf) [ovembre\\_2019\\_xSocietx\\_a\\_partecipazione\\_pubblica\\_di\\_diritto\\_singolarex\\_.pdf](http://www.dt.tesoro.it/export/sites/sitodt/modules/documenti_it/patrimonio_pubblico/patrimonio_pa/Orientamento_del_18_novembre_2019_xSocietx_a_partecipazione_pubblica_di_diritto_singolarex_.pdf)

**§** Nuovo campo rispetto alla rilevazione precedente.

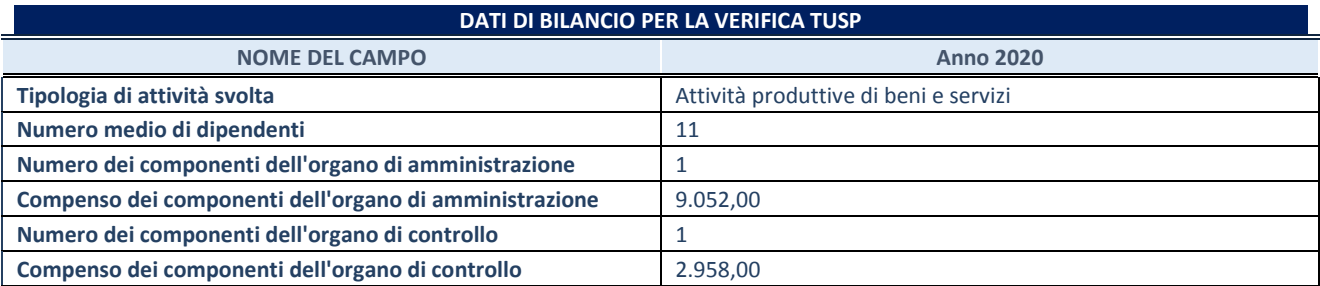

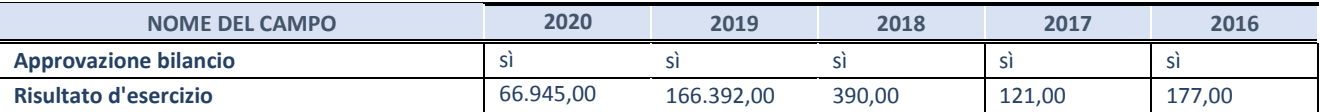

#### **Attività produttive di beni e servizi o Distretti tecnologici**

Compilare la seguente sotto-sezione se la *"Tipologia di attività svolta"* dalla partecipata è: "Attività produttive di beni e servizi" o "*Attività di promozione e sviluppo di progetti di ricerca finanziati (Distretti tecnologici)*".

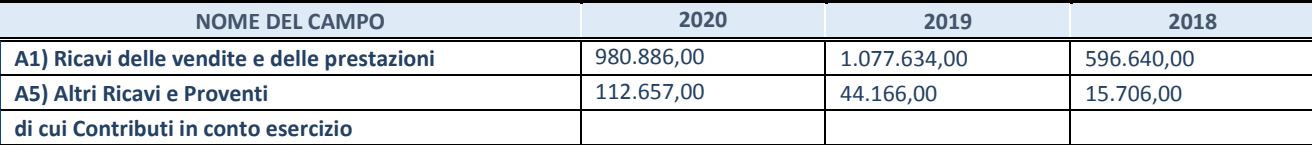

#### **QUOTA DI POSSESSO (quota diretta e/o indiretta)**

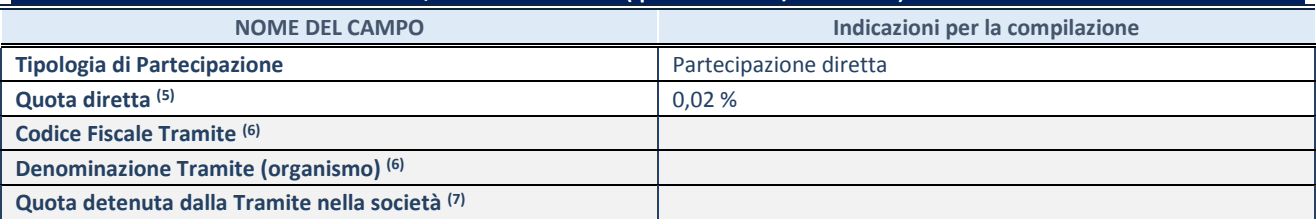

(6) Se la partecipazione è diretta o sia diretta che indiretta, inserire la quota detenuta direttamente dall'Amministrazione nella società.

(7) Compilare se per "Tipologia di Partecipazione" è stato indicato "Partecipazione Indiretta" o "Partecipazione diretta e indiretta". Inserire CF e denominazione dell'ultima tramite attraverso la quale la società è indirettamente partecipata dall'Amministrazione.

(8) Inserire la quota di partecipazione che la "tramite" detiene nella società.

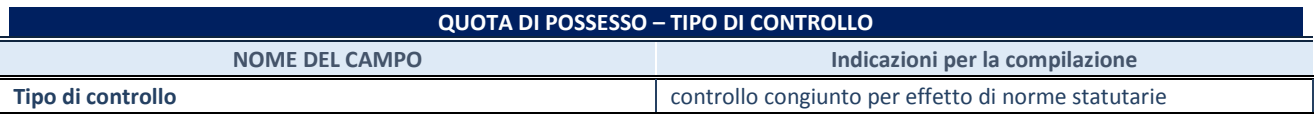

#### Ulteriori informazioni relative ai campi della sezione

Si evidenzia che il Comune di Urbisaglia possiede una partecipazione societaria assolutamente minima della società oggetto di ricognizione/razionalizzazione e, pertanto, non detiene un autonomo potere decisionale.

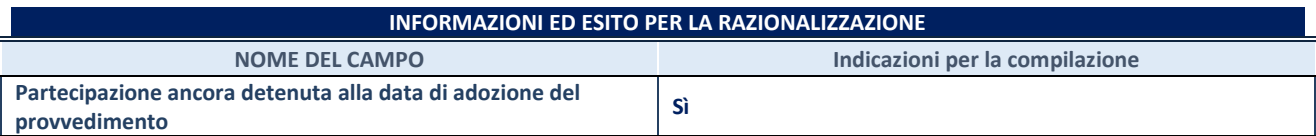

Se la partecipazione è ancora detenuta alla data di adozione del provvedimento continuare con la compilazione dei campi di seguito riportati. Altrimenti, se la partecipazione non è più detenuta alla data di adozione del provvedimento, deve essere compilata la scheda "Partecipazione non più detenuta" in base alla tipologia della razionalizzazione realizzata.

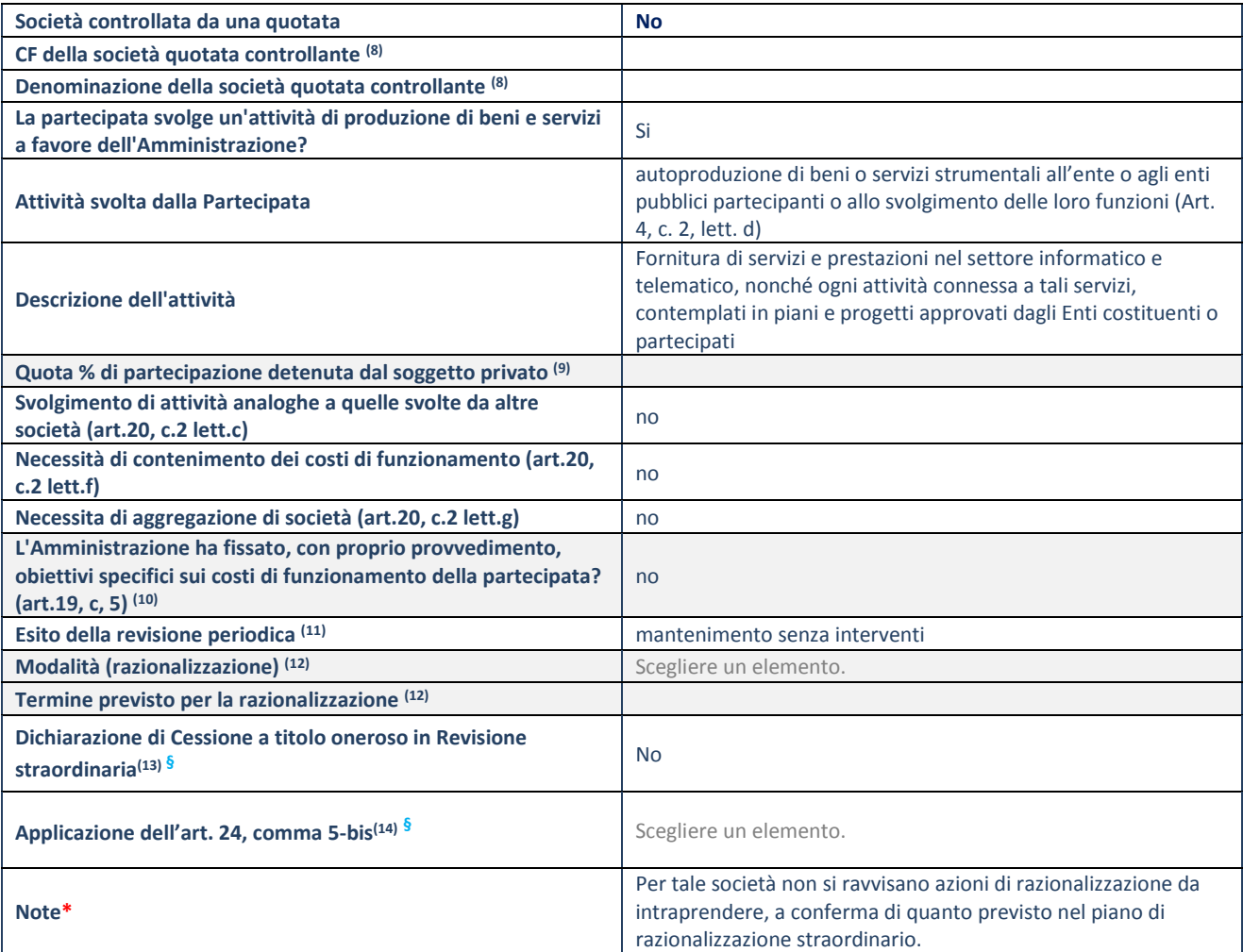

(9) Compilare il campo solo se nel campo "Società controllata da una quotata" è stato scelto "sì".

(10) Compilare il campo se "Attività svolta dalla Partecipata" precedentemente selezionata è "Realizzazione e gestione di opera pubblica ovvero organizzazione e gestione di servizio di interesse generale tramite PPP (Art.4, c.2, lett.c)".

(11) Compilare il campo se "Tipo di controllo" è stato selezionato elemento diverso da "nessuno".

(12) La compilazione del campo non è richiesta per le società in liquidazione, per quelle soggette a procedure concorsuali e per i GAL.

(13) Campo obbligatorio se per "Esito della revisione periodica" è stato selezionato "Razionalizzazione".

(14) Nel campo l'Amministrazione deve specificare se nel provvedimento di revisione straordinaria, adottato ai sensi dell'art. 24 del TUSP, era stato indicato l'esito "Cessione a titolo oneroso". La compilazione non è richiesta se la società è in liquidazione, è soggetta a procedura concorsuale, è un GAL o nel caso in cui nel campo "Attività svolta dalla partecipata" sia stato selezionato "Coordinamento e attuazione patti territoriali e contratti d'area ex delibera CIPE 21/03/1997 (Art. 26, c.7) oppure "Gestione delle case da gioco – società già costituita e autorizzata alla data del 23/09/2016 (art. 26, c. 12 sexies)".

(15) Nel campo l'Amministrazione deve dichiarare se la misura di cessione a titolo oneroso non è stata attuata ai sensi dell'art. 24, comma 5-bis. Il campo va compilato nel caso in cui la risposta al campo precedente "Dichiarazione di Cessione a titolo oneroso in Revisione straordinaria" sia Sì.

**§** Nuovo campo rispetto alla rilevazione precedente.

#### Ulteriori informazioni relative ai campi della Sezione

La società ha per oggetto la fornitura di servizi e prestazioni nel settore informatico e telematico, nonché ogni attività connessa a tali servizi, contemplati in piani e progetti approvati dagli Enti costituenti o partecipanti o affidanti, in particolare:

- la gestione del Sistema Informativo Provinciale (SINP) e della rete telematica della Provincia di Macerata ai sensi della Deliberazione del Consiglio della Provincia di Macerata n. 24 del 29.04.1999;
- la gestione di un Centro Servizi Territoriale a supporto della Pubblica Amministrazione;
- attività di progettazione, realizzazione, gestione e formazione di progetti e-government;
- attività di studio e ricerca nell'area delle tecnologie informatiche e telematiche;
- attività di progettazione, realizzazione e gestione di infrastrutture di reti informatiche e tecnologiche a livello locale;
- progettazione, promozione, realizzazione e sviluppo di servizi informatici e telematici previsti da piani e progetti approvati dalla Provincia;
- attività di consulenza relativamente alle infrastrutture di comunicazione ed ai servizi telematici;
- progettazione, gestione di attività di formazione ed aggiornamento nei settori delle reti e dei servizi telematici multimediali;
- creazione di materiale didattico o informativo su rete o distribuito mediante altri supporti;
- coordinamento tra iniziative locali e quelle promosse o promuovibili in ambito regionale, nazionale ed internazionale.

Si tratta di una società strumentale che svolge i servizi di cui sopra per conto degli enti aderenti che vengono disciplinati con specifiche convenzioni approvate triennalmente. Essa garantisce, oltre, a detti servizi, una omogeneità dei siti web sui comuni della Provincia ed un supporto formativo nella loro gestione e mantenimento oltre che aggiornamento alla normativa in evoluzione.

La Task gestisce servizi ad alto valore aggiunto indispensabili all'Ente. La Società gestisce infatti i siti Istituzionali degli enti adeguandoli alle continue norme che prescrivono la pubblicazione di informazioni (si pensi alle norma sulla Trasparenza) e l'erogazione di servizi (ad esempio il SUAP), i Portali che aggregano le informazioni istituzionali e turistiche di tutti gli enti per fornire a cittadini aziende e turisti una visione unica del territorio, i servizi di interoperabilità (si pensi ad esempio alla posta elettronica).

La stessa non è un semplice fornitore di servizi. Stando alla sua missione, nonché principale oggetto statutario, che è la gestione del SINP e del relativo Centro Servizi Territoriale, la Società opera per limitare i rischi del digital divide salvaguardando anche i piccoli comuni, che da soli non avrebbero la forza di affrontare molte sfide, ed ottimizzando per conto di tutti gli enti soci sforzi e risorse nei processi di informatizzazione della pubblica amministrazione e di attuazione dei piani di e-government.

Il CST TASK è in tal senso un esempio nel panorama regionale: nelle altre province, con l'esclusione parziale di quella di Pesaro, gli enti non possono contare su un simile supporto.

Tale società, con i suoi servizi tecnici, di formazione e di assistenza, offre una costante attività di supporto all'Ente nel difficile passaggio attraverso le riforme in atto, che hanno lo scopo di migliorare attraverso gli strumenti telematici l'efficienza operativa interna e di consentire l'erogazione integrata dei servizi al cittadino ed alle imprese.

In definitiva la TASK, in qualità di CST, grazie al ruolo della Provincia di Macerata, al coordinamento con la Regione Marche ed alla partecipazione attiva dei Comuni e degli altri enti che vi appartengono, opera in una logica inter-ente e, attraverso il CST, tutti gli enti partecipanti dimostrano la loro capacità di fare sistema per rispondere in modo propositivo alle evoluzioni politiche e tecnologiche in atto.

La partecipazione alla società è dunque da considerare necessaria per il conseguimento delle finalità istituzionali dell'Ente.

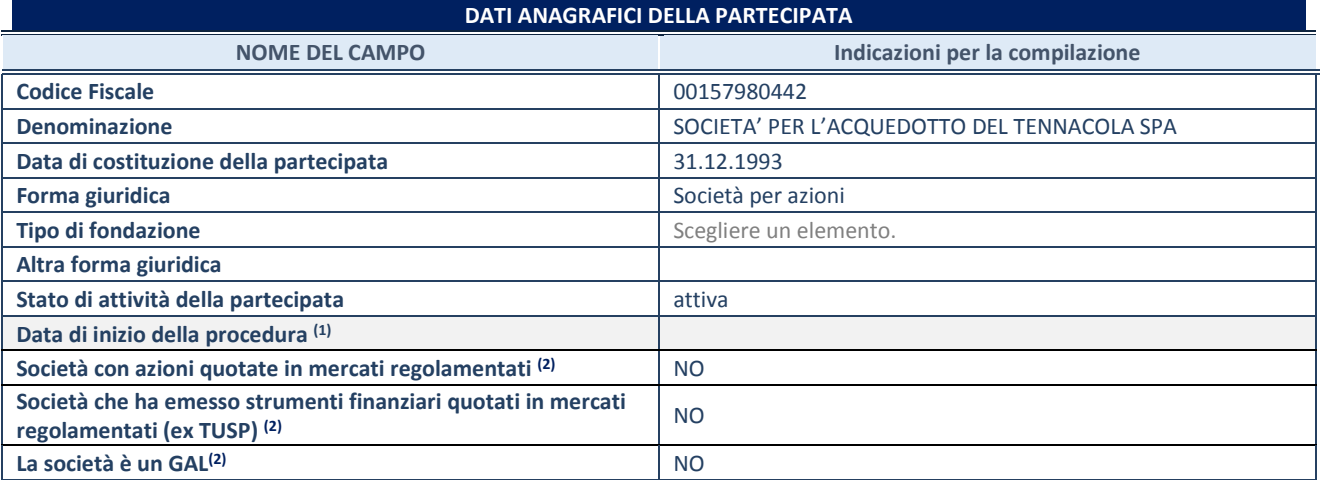

(1) Compilare solo se nel campo "stato di attività della partecipata" è stato indicato che sono in corso procedure di liquidazione volontaria o scioglimento oppure procedure concorsuali.

(2) Nell'applicativo le società emittenti azioni o strumenti finanziari in mercati regolamentati e i Gruppi di Azione Locale (GAL) sono individuati mediante elenchi ufficiali.

### **SEDE LEGALE DELLA PARTECIPATA**

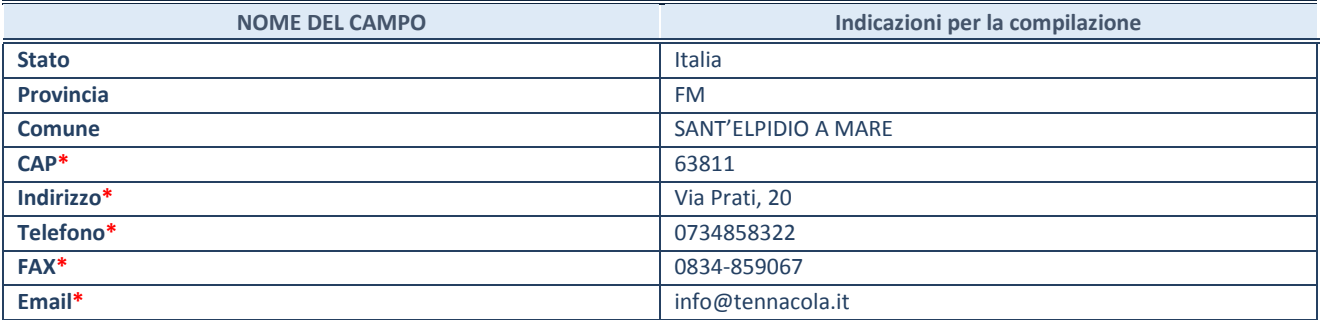

**\***campo con compilazione facoltativa

#### **SETTORE DI ATTIVITÀ DELLA PARTECIPATA**

Indicare il settore ATECO rappresentativo dell'attività svolta. Nel caso in cui i settori siano più di uno, indicarli in ordine decrescente di importanza. Non è più richiesto indicare il peso di ciascuna attività.

La lista dei codici Ateco è disponibile al link *<http://www.istat.it/it/strumenti/definizioni-e-classificazioni/ateco-2007>*

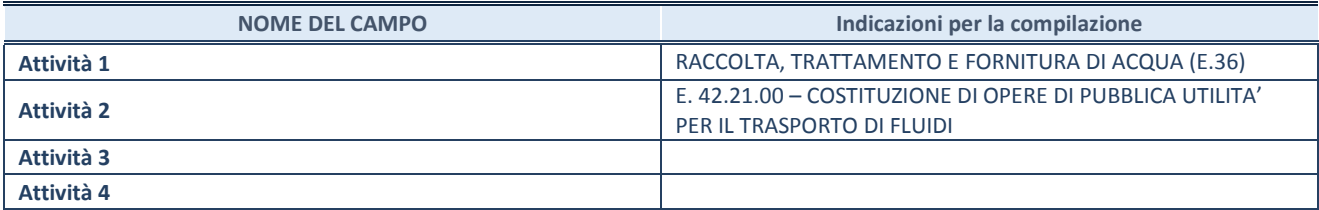

#### **ULTERIORI INFORMAZIONI SULLA PARTECIPATA\* NOME DEL CAMPO Indicazioni per la compilazione Società in house** since  $\begin{bmatrix} s \\ s \end{bmatrix}$ **Previsione nello statuto di limiti sul fatturato <sup>(3)</sup> si il sul fattura e la si** Società contenuta nell'allegato A al D.Lgs. n. 175/2016 | no **Società a partecipazione pubblica di diritto singolare (art.1, c.**   $\frac{1}{4}$  and  $\frac{1}{4}$  and  $\frac{1}{4}$  a **Riferimento normativo società di diritto singolare (3) La società adotta un sistema di contabilità analitica e separata per attività? §** si **Specificare se la disciplina applicata è stata dettata da:§** ARERA **Società esclusa dall'applicazione dell'art. 4 con DPCM (art. 4, c. 9)** no **Società esclusa dall'applicazione dell'art. 4 con provvedimento del Presidente della Regione o delle Prov. Autonome (art. 4, c. 9)** no **Riferimento normativo atto esclusione (4)**

\* La compilazione della Sezione "Ulteriori Informazioni sulla partecipata" non è richiesta per "società quotate ex TUSP", se la società è un GAL oppure se lo stato di attività della società è "in liquidazione" o "soggetta a procedure concorsuali".

(16) Compilare il campo solo se nel campo precedente è stato scelto "sì"

(17) Compilare il campo solo se in uno dei campi precedenti è stato scelto "sì"

# Per la nozione giuridica di "società a partecipazione pubblica di diritto singolare" di cui all'art. 1, comma 4, del TUSP, si veda l'orientamento della Struttura di monitoraggio disponibile sul sito del DT al seguente link:

[http://www.dt.tesoro.it/export/sites/sitodt/modules/documenti\\_it/patrimonio\\_pubblico/patrimonio\\_pa/Orientamento\\_del\\_18\\_n](http://www.dt.tesoro.it/export/sites/sitodt/modules/documenti_it/patrimonio_pubblico/patrimonio_pa/Orientamento_del_18_novembre_2019_xSocietx_a_partecipazione_pubblica_di_diritto_singolarex_.pdf) [ovembre\\_2019\\_xSocietx\\_a\\_partecipazione\\_pubblica\\_di\\_diritto\\_singolarex\\_.pdf](http://www.dt.tesoro.it/export/sites/sitodt/modules/documenti_it/patrimonio_pubblico/patrimonio_pa/Orientamento_del_18_novembre_2019_xSocietx_a_partecipazione_pubblica_di_diritto_singolarex_.pdf)

**§** Nuovo campo rispetto alla rilevazione precedente.

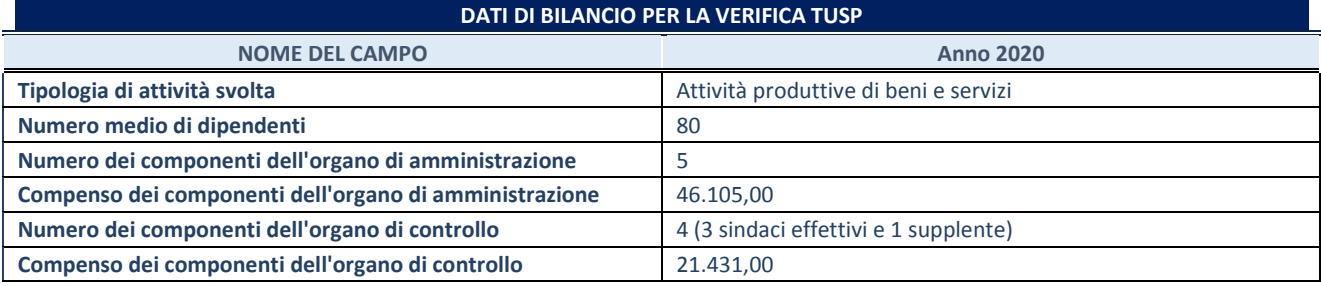

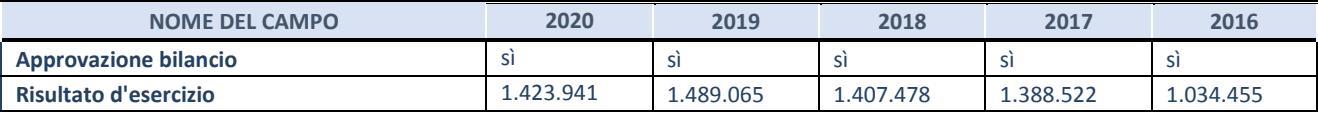

#### **Attività produttive di beni e servizi o Distretti tecnologici**

Compilare la seguente sotto-sezione se la *"Tipologia di attività svolta"* dalla partecipata è: "Attività produttive di beni e servizi" o "*Attività di promozione e sviluppo di progetti di ricerca finanziati (Distretti tecnologici)*".

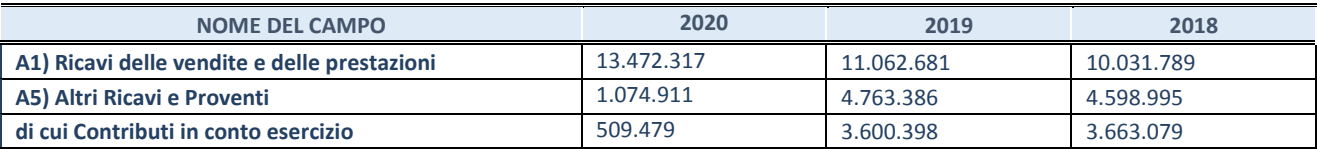

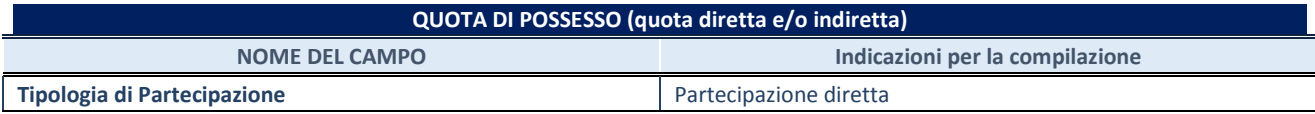

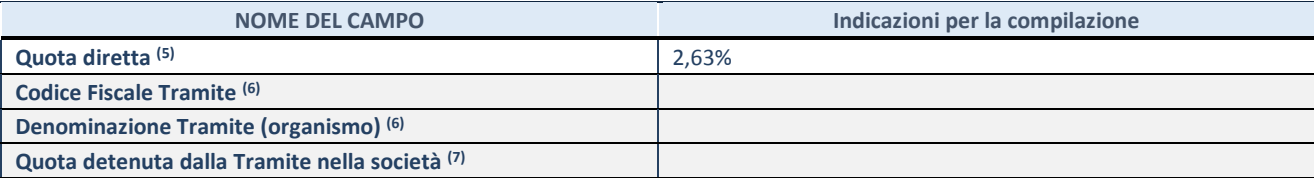

(3) Se la partecipazione è diretta o sia diretta che indiretta, inserire la quota detenuta direttamente dall'Amministrazione nella società.

(4) Compilare se per "Tipologia di Partecipazione" è stato indicato "Partecipazione Indiretta" o "Partecipazione diretta e indiretta". Inserire CF e denominazione dell'ultima tramite attraverso la quale la società è indirettamente partecipata dall'Amministrazione.

(5) Inserire la quota di partecipazione che la "tramite" detiene nella società.

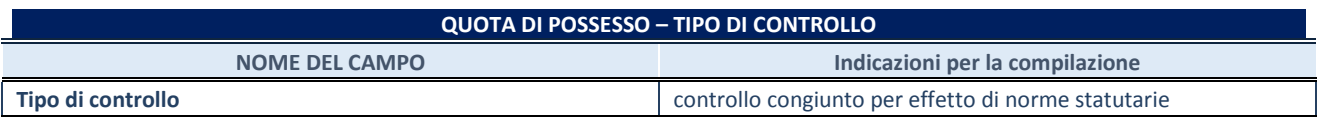

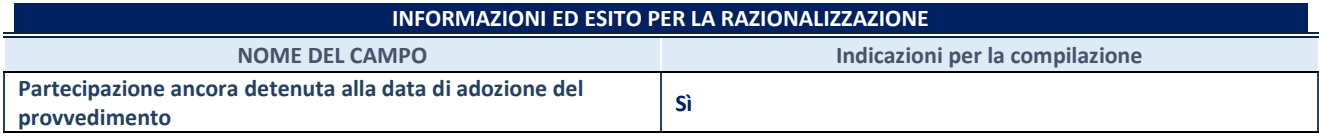

Se la partecipazione è ancora detenuta alla data di adozione del provvedimento continuare con la compilazione dei campi di seguito riportati. Altrimenti, se la partecipazione non è più detenuta alla data di adozione del provvedimento, deve essere compilata la scheda "Partecipazione non più detenuta" in base alla tipologia della razionalizzazione realizzata.

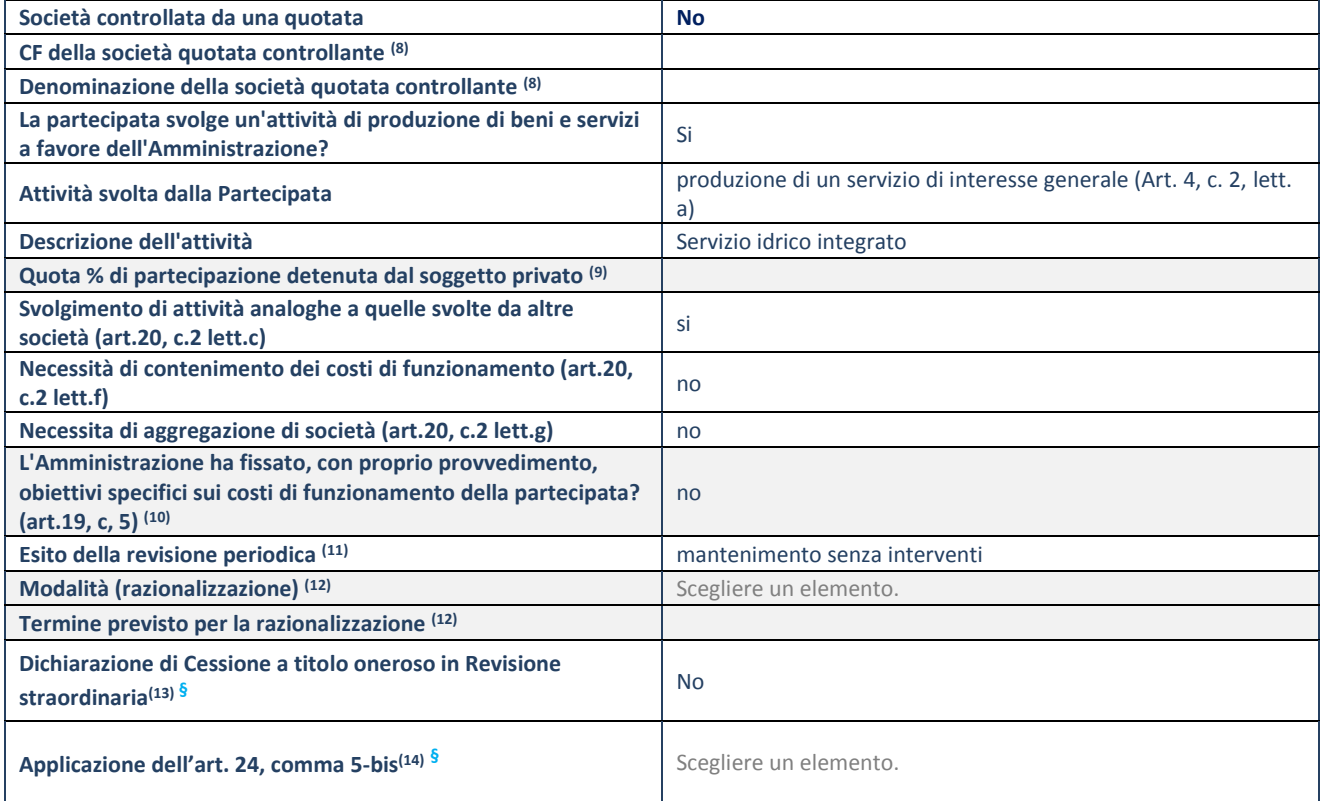

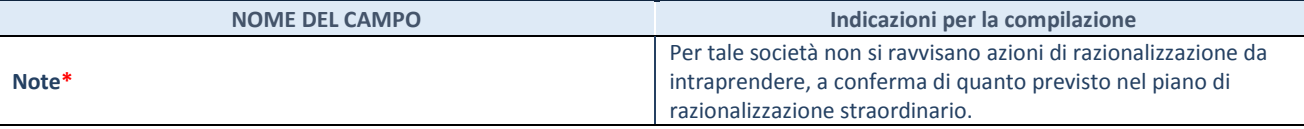

(18) Compilare il campo solo se nel campo "Società controllata da una quotata" è stato scelto "sì".

- (19) Compilare il campo se "Attività svolta dalla Partecipata" precedentemente selezionata è "Realizzazione e gestione di opera pubblica ovvero organizzazione e gestione di servizio di interesse generale tramite PPP (Art.4, c.2, lett.c)".
- (20) Compilare il campo se "Tipo di controllo" è stato selezionato elemento diverso da "nessuno".
- (21) La compilazione del campo non è richiesta per le società in liquidazione, per quelle soggette a procedure concorsuali e per i GAL.
- (22) Campo obbligatorio se per "Esito della revisione periodica" è stato selezionato "Razionalizzazione".
- (23) Nel campo l'Amministrazione deve specificare se nel provvedimento di revisione straordinaria, adottato ai sensi dell'art. 24 del TUSP, era stato indicato l'esito "Cessione a titolo oneroso". La compilazione non è richiesta se la società è in liquidazione, è soggetta a procedura concorsuale, è un GAL o nel caso in cui nel campo "Attività svolta dalla partecipata" sia stato selezionato "Coordinamento e attuazione patti territoriali e contratti d'area ex delibera CIPE 21/03/1997 (Art. 26, c.7) oppure "Gestione delle case da gioco – società già costituita e autorizzata alla data del 23/09/2016 (art. 26, c. 12 sexies)".
- (24) Nel campo l'Amministrazione deve dichiarare se la misura di cessione a titolo oneroso non è stata attuata ai sensi dell'art. 24, comma 5-bis. Il campo va compilato nel caso in cui la risposta al campo precedente "Dichiarazione di Cessione a titolo oneroso in Revisione straordinaria" sia Sì.

**§** Nuovo campo rispetto alla rilevazione precedente. \*Campo con compilazione facoltativa.

#### Ulteriori informazioni relative ai campi della sezione

La società svolge la parte prevalente della sua attività con i Comuni soci ed ha per oggetto l'esercizio delle attività connesse e inerenti:

- captazione, sollevamento, potabilizzazione, trasporto e distribuzione delle acque;

- servizi di collettamento e di depurazione delle acque reflue;

La partecipazione alla società è dunque da considerarsi necessaria per il conseguimento delle finalità istituzionali dell'Ente in quanto attraverso di essa viene gestito il servizio idrico integrato.

#### 3 COSMARI SRL

#### **DATI ANAGRAFICI DELLA PARTECIPATA**

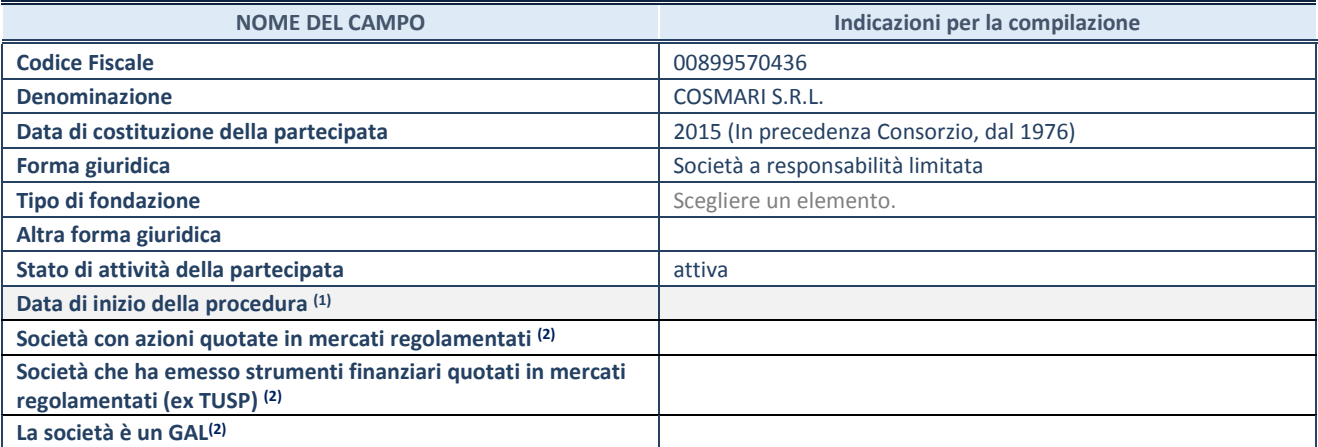

(1) Compilare solo se nel campo "stato di attività della partecipata" è stato indicato che sono in corso procedure di liquidazione volontaria o scioglimento oppure procedure concorsuali.

(2) Nell'applicativo le società emittenti azioni o strumenti finanziari in mercati regolamentati e i Gruppi di Azione Locale (GAL) sono individuati mediante elenchi ufficiali.

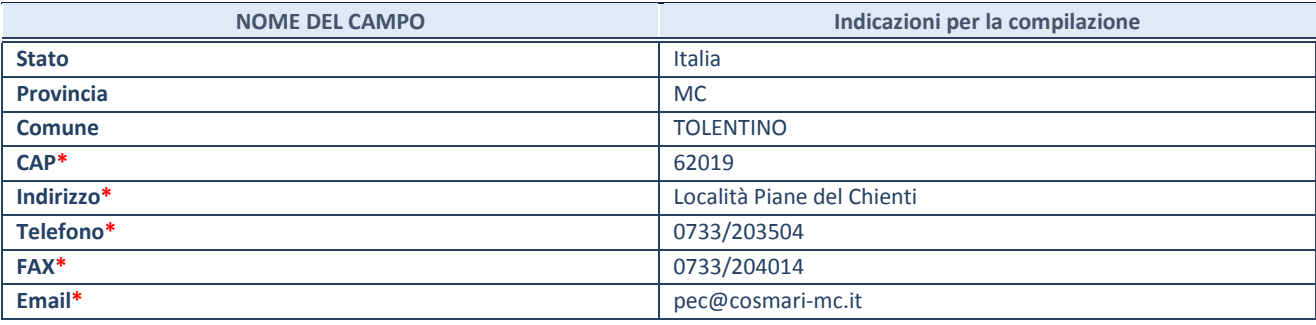

**\***campo con compilazione facoltativa

#### **SETTORE DI ATTIVITÀ DELLA PARTECIPATA**

Indicare il settore ATECO rappresentativo dell'attività svolta. Nel caso in cui i settori siano più di uno, indicarli in ordine decrescente di importanza. Non è più richiesto indicare il peso di ciascuna attività.

La lista dei codici Ateco è disponibile al link *<http://www.istat.it/it/strumenti/definizioni-e-classificazioni/ateco-2007>*

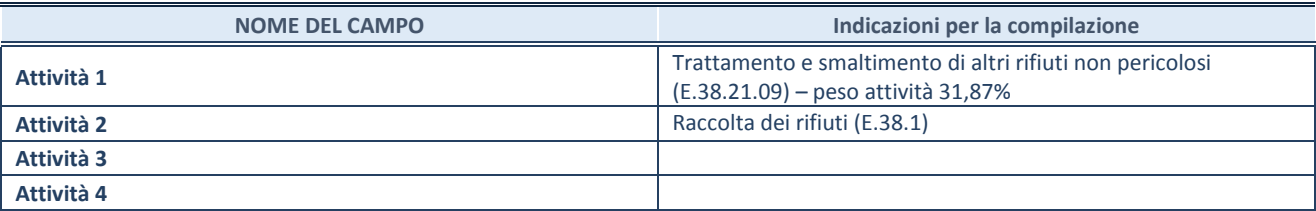

#### **ULTERIORI INFORMAZIONI SULLA PARTECIPATA**

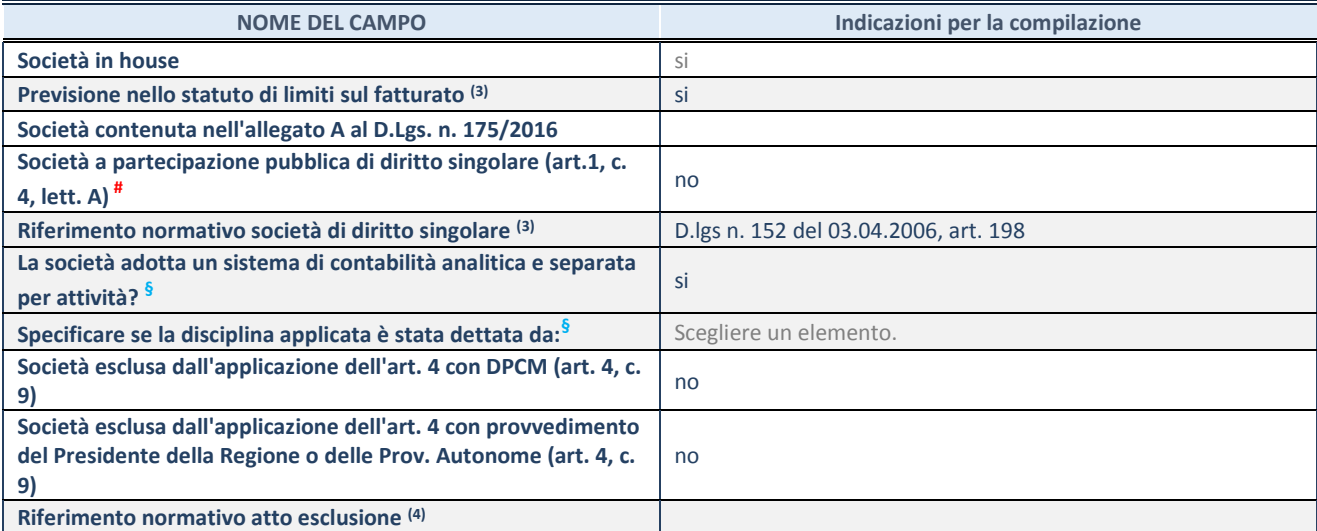

\* La compilazione della Sezione "Ulteriori Informazioni sulla partecipata" non è richiesta per "società quotate ex TUSP", se la società è un GAL oppure se lo stato di attività della società è "in liquidazione" o "soggetta a procedure concorsuali".

(25) Compilare il campo solo se nel campo precedente è stato scelto "sì"

(26) Compilare il campo solo se in uno dei campi precedenti è stato scelto "sì"

# Per la nozione giuridica di "società a partecipazione pubblica di diritto singolare" di cui all'art. 1, comma 4, del TUSP, si veda l'orientamento della Struttura di monitoraggio disponibile sul sito del DT al seguente link:

[http://www.dt.tesoro.it/export/sites/sitodt/modules/documenti\\_it/patrimonio\\_pubblico/patrimonio\\_pa/Orientamento\\_del\\_18\\_n](http://www.dt.tesoro.it/export/sites/sitodt/modules/documenti_it/patrimonio_pubblico/patrimonio_pa/Orientamento_del_18_novembre_2019_xSocietx_a_partecipazione_pubblica_di_diritto_singolarex_.pdf) [ovembre\\_2019\\_xSocietx\\_a\\_partecipazione\\_pubblica\\_di\\_diritto\\_singolarex\\_.pdf](http://www.dt.tesoro.it/export/sites/sitodt/modules/documenti_it/patrimonio_pubblico/patrimonio_pa/Orientamento_del_18_novembre_2019_xSocietx_a_partecipazione_pubblica_di_diritto_singolarex_.pdf)

**§** Nuovo campo rispetto alla rilevazione precedente.

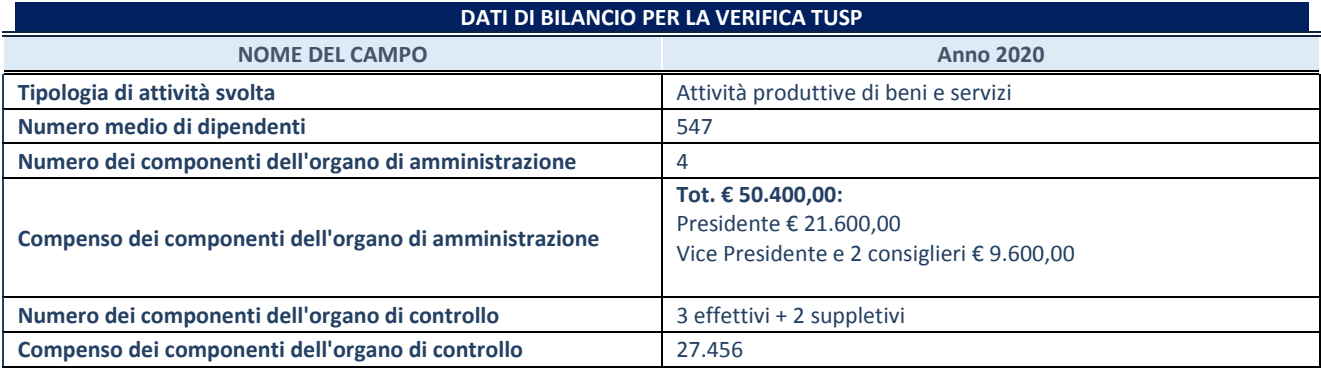

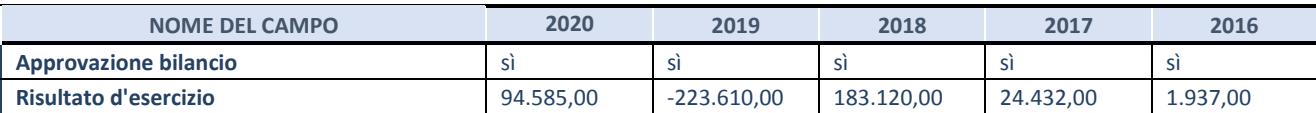

**ATTENZIONE:** l'applicativo richiede la compilazione esclusivamente di una delle seguenti quattro sotto-sezioni di

"DATI DI BILANCIO PER LA VERIFICA TUSP".

#### **Attività produttive di beni e servizi o Distretti tecnologici**

Compilare la seguente sotto-sezione se la *"Tipologia di attività svolta"* dalla partecipata è: "Attività produttive di beni e servizi" o "*Attività di promozione e sviluppo di progetti di ricerca finanziati (Distretti tecnologici)*".

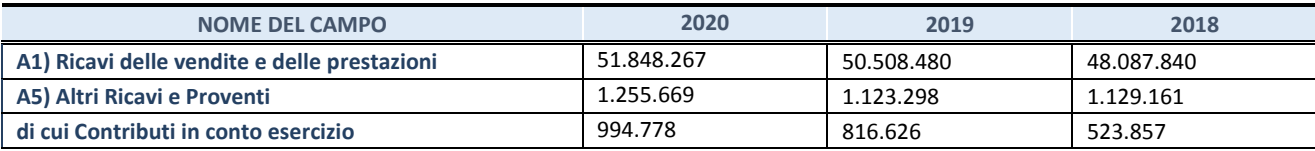

#### **QUOTA DI POSSESSO (quota diretta e/o indiretta)**

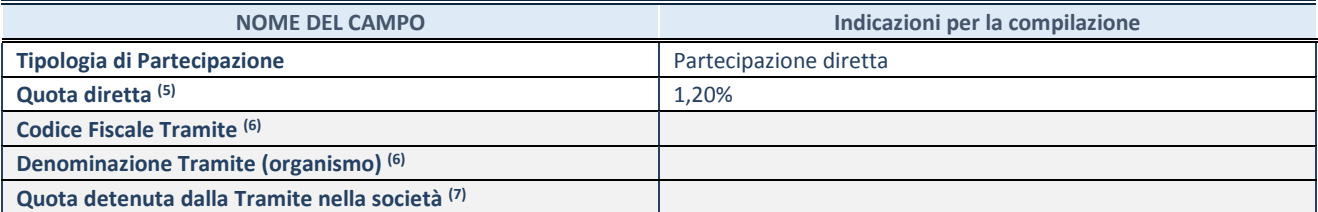

(3) Se la partecipazione è diretta o sia diretta che indiretta, inserire la quota detenuta direttamente dall'Amministrazione nella società.

(4) Compilare se per "Tipologia di Partecipazione" è stato indicato "Partecipazione Indiretta" o "Partecipazione diretta e indiretta". Inserire CF e denominazione dell'ultima tramite attraverso la quale la società è indirettamente partecipata dall'Amministrazione.

(5) Inserire la quota di partecipazione che la "tramite" detiene nella società.

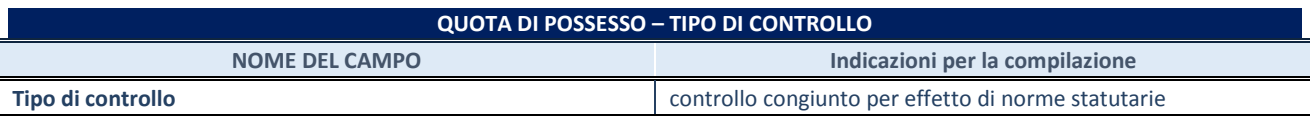

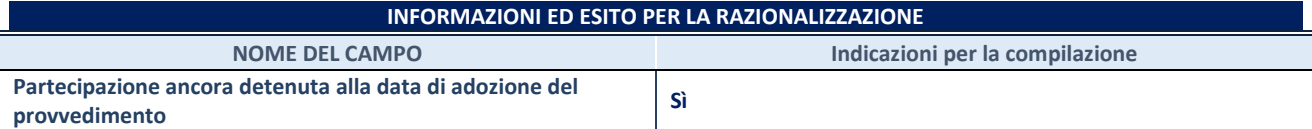

Se la partecipazione è ancora detenuta alla data di adozione del provvedimento continuare con la compilazione dei campi di seguito riportati. Altrimenti, se la partecipazione non è più detenuta alla data di adozione del provvedimento, deve essere compilata la scheda "Partecipazione non più detenuta" in base alla tipologia della razionalizzazione realizzata.

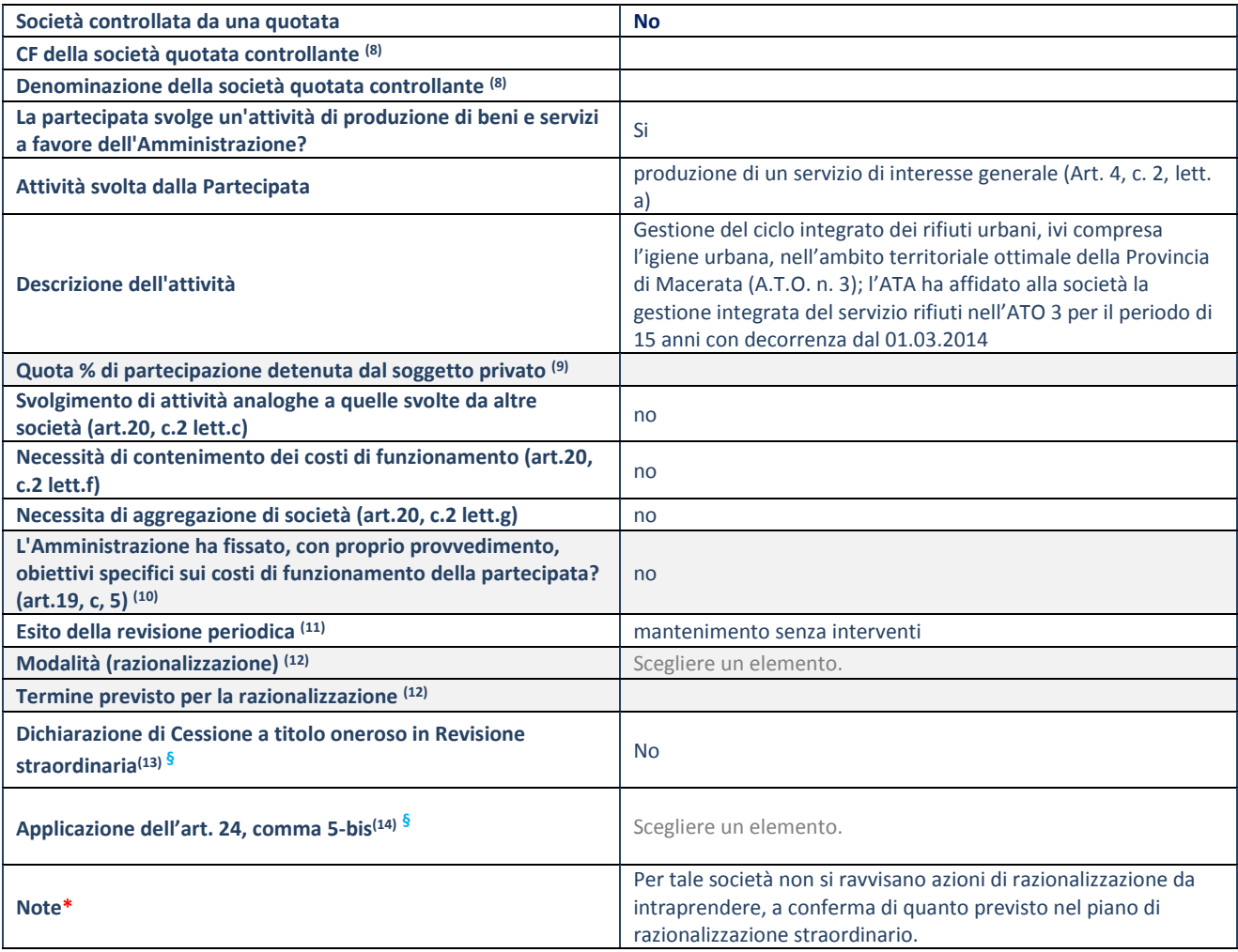

(27) Compilare il campo solo se nel campo "Società controllata da una quotata" è stato scelto "sì".

(28) Compilare il campo se "Attività svolta dalla Partecipata" precedentemente selezionata è "Realizzazione e gestione di opera pubblica ovvero organizzazione e gestione di servizio di interesse generale tramite PPP (Art.4, c.2, lett.c)".

(29) Compilare il campo se "Tipo di controllo" è stato selezionato elemento diverso da "nessuno".

(30) La compilazione del campo non è richiesta per le società in liquidazione, per quelle soggette a procedure concorsuali e per i GAL.

(31) Campo obbligatorio se per "Esito della revisione periodica" è stato selezionato "Razionalizzazione".

(32) Nel campo l'Amministrazione deve specificare se nel provvedimento di revisione straordinaria, adottato ai sensi dell'art. 24 del TUSP, era stato indicato l'esito "Cessione a titolo oneroso". La compilazione non è richiesta se la società è in liquidazione, è soggetta a procedura concorsuale, è un GAL o nel caso in cui nel campo "Attività svolta dalla partecipata" sia stato selezionato "Coordinamento e attuazione patti territoriali e contratti d'area ex delibera CIPE 21/03/1997 (Art. 26, c.7) oppure "Gestione delle case da gioco – società già costituita e autorizzata alla data del 23/09/2016 (art. 26, c. 12 sexies)".

(33) Nel campo l'Amministrazione deve dichiarare se la misura di cessione a titolo oneroso non è stata attuata ai sensi dell'art. 24, comma 5-bis. Il campo va compilato nel caso in cui la risposta al campo precedente "Dichiarazione di Cessione a titolo oneroso in Revisione straordinaria" sia Sì.

**§** Nuovo campo rispetto alla rilevazione precedente.

\*Campo con compilazione facoltativa.

#### Ulteriori informazioni relative ai campi della Sezione

La società ha come scopo primario la gestione del ciclo integrato dei rifiuti urbani, ivi compresa l'igiene urbana, nell'ambito territoriale ottimale (A.T.O. n. 3) della Provincia di Macerata.

In particolare la società ha ad oggetto le seguenti attività con finalità pubbliche, strettamente connesse con il perseguimento degli interessi delle comunità amministrate dai soci:

a) l'organizzazione, la realizzazione e la gestione nel bacino di recupero e smaltimento della Provincia di Macerata, delle attività di raccolta, raccolta differenziata, trasporto, recupero dei rifiuti urbani e assimilati;

b) l'organizzazione, la realizzazione e la gestione delle attività di smaltimento e trattamento dei rifiuti urbani ed assimilati prodotti nel Bacino di recupero e smaltimento della Provincia di Macerata e nell'unica area di raccolta individuata, così come definita dall'art. 2 della L.R. 12 ottobre 2009, n. 24 coincidente con il medesimo bacino provinciale;

c) la realizzazione e la gestione di impianti per il trattamento, il recupero e lo smaltimento dei rifiuti urbani ed assimilati prodotti nel Bacino di recupero e smaltimento della Provincia di Macerata;

d) il coordinamento la realizzazione e la gestione, per conto degli Enti soci, degli interventi di messa in sicurezza e bonifica ai sensi del DLG 152 nel caso in cui i soggetti responsabili non abbiano provveduto o non siano individuabili;

e) il coordinamento degli interventi di recupero ambientale delle aree degradate derivanti da operazioni di smaltimento dei rifiuti di cui sopra;

f) le attività di bonifica dei siti inquinati per conto degli Enti soci o anche di terzi nel quadro della propria attività imprenditoriale, ai sensi del D.M. 471/99;

g) attività connesse e/ collegate e/o strumentali allo svolgimento delle attività indicate alle lettere precedenti, anche al di fuori del bacino provinciale, ferma l'attività prevalente nei confronti dei soci e fermo il rispetto dei principi che consentono il permanere dell'affidamento In house providing.

La società, inoltre, può provvedere a:

- l'esecuzione di servizi, lavori e forniture nel settore della gestione dei rifiuti;

- l'applicazione e la riscossione della tariffa per la gestione dei rifiuti urbani di cui all'art. 238 D.Lgs. 152/2006;

- la fornitura di ogni altro servizio inerente i settori dell'igiene urbana e ambientale, della pulizia meccanica e manuale di strade e superfici comunali, della pulizia di caditoie e fognini, della raccolta, del trasporto, del trattamento e/o del recupero dei rifiuti urbani, ivi compresi i seguenti servizi speciali a richiesta: progettazione, gestione e vigilanza aree verdi, pulizia scarpate stradali, servizi di pulizia di aree utilizzate per manifestazioni pubbliche (raduni, concerti, fiere e mostre) nonché spettacoli viaggianti (circhi, luna park e simili), servizi di pronto intervento festivi, notturno, ecc. servizi relativi alla gestione del territorio connessi alle esigenze di Protezione Civile per le conseguenze di eventi e calamità naturali, disinfestazione, derattizzazione, demuscazione degli edifici pubblici e delle aree verdi pubbliche, pulizia e gestione delle aree cimiteriali comunali e progettazione delle strutture di pertinenza, risanamento ambientale discariche abusive su aree pubbliche e private, noleggio gabinetti chimici, cancellazione di scritte su muri esterni degli edifici pubblici, pesatura, caricamento, trasporto e smaltimento di carogne animali, pesatura, caricamento, trasporto e smaltimento di materiale spiaggiato.

- la valorizzazione energetica dei rifiuti urbani gestiti.

Il Comune di Urbisaglia partecipa al COSMARI - Consorzio Obbligatorio Gestione Rifiuti, che, già, costituito con decreto prefettizio n. 3752 del 20/10/1976, è stato successivamente trasformato in data 01/03/2003 in Consorzio in forza della ex L.R. 28/1999.

Il COSMARI negli anni ha progressivamente realizzato l'impiantistica in grado di trattare secondo le normative di legge tutti i rifiuti solidi urbani prodotti nel territorio provinciale, ed ha attivato i servizi di raccolta degli stessi rifiuti sul territorio, attuando sistemi innovativi di raccolta differenziata spinta, tanto da portare il bacino provinciale di riferimento a risultati eccellenti a livello nazionale, sia per la percentuale di raccolta differenziata che per l'impiantistica finalizzata al massimo recupero dei materiali dai rifiuti raccolti;

Il COSMARI ha in questi anni attuato una politica di unificazione delle gestioni e delle società di gestione di tali servizi, prima con l'assunzione del 100% delle azioni della controllata Sintegra S.p.A., a cui aveva affidato gran parte dei servizi di raccolta dei rifiuti, e, recentemente, con l'acquisizione del ramo d'azienda SMEA S.p.A., per cui il consorzio controllava e gestisce l'intero servizio integrato dei rifiuti solidi urbani nell'ATO N. 3 di Macerata;

In attuazione della L.R. Marche N. 24/2009, come integrata e modificata dalla L.R. n. 18/2011, i comuni della Provincia di Macerata hanno costituito con convenzione l'A.T.A. in data 05/04/2013, soggetto deputato alla programmazione del servizio integrato sul territorio di riferimento;

Con deliberazione A.G. del COSMARI n. 9 del 28/10/2013, lo stesso consorzio ha approvato il Regolamento sulle modalità di esercizio del "Controllo Analogo" sulla società in house providing che sarebbe poi risultata dalla trasformazione societaria del consorzio, atto propedeutico all'affidamento del servizio in house da parte dell'ATA;

In data 31/10/2013 l'A.T.A., a seguito di quanto sopra e della creazione del soggetto unico di gestione in capo al COSMARI per l'intero Ambito, ha deciso l'affidamento allo stesso soggetto, in via di trasformazione in società di capitali, della gestione integrata del servizio dei rifiuti nell'ATO 3 – Macerata, per il periodo di anni 15, con decorrenza 01/03/2014; in seguito, in data 28/02/2014, tra il Presidente dell'A.T.A. e il Presidente COSMARI è stato stipulato il relativo contratto di servizio.

Il Cosmari si è, infine, trasformato in S.R.L. in data 27/12/2014, con atto notarile rep. N. 92712 racc. n. 25016. Attualmente la società gestisce per il Comune la raccolta, il conferimento e lo smaltimento degli RSU mediante il sistema del "Porta a porta". Il servizio di spazzamento meccanico è parimenti gestito dalla stessa società.

## 4 AGRO URBIS SRL

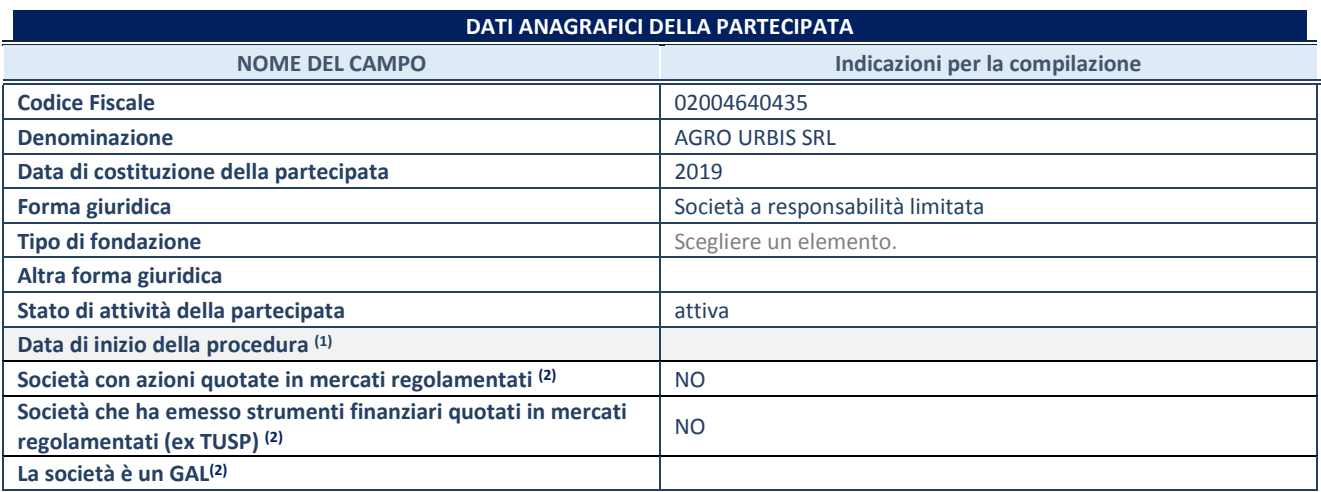

(1) Compilare solo se nel campo "stato di attività della partecipata" è stato indicato che sono in corso procedure di liquidazione volontaria o scioglimento oppure procedure concorsuali.

(2) Nell'applicativo le società emittenti azioni o strumenti finanziari in mercati regolamentati e i Gruppi di Azione Locale (GAL) sono individuati mediante elenchi ufficiali.

#### **SEDE LEGALE DELLA PARTECIPATA**

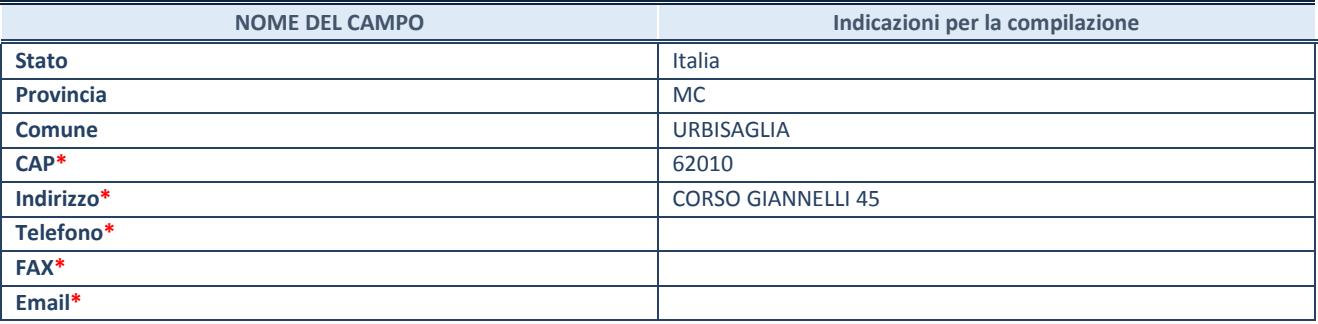

**\***campo con compilazione facoltativa

#### **SETTORE DI ATTIVITÀ DELLA PARTECIPATA**

Indicare il settore ATECO rappresentativo dell'attività svolta. Nel caso in cui i settori siano più di uno, indicarli in ordine decrescente di importanza. Non è più richiesto indicare il peso di ciascuna attività.

La lista dei codici Ateco è disponibile al link *<http://www.istat.it/it/strumenti/definizioni-e-classificazioni/ateco-2007>*

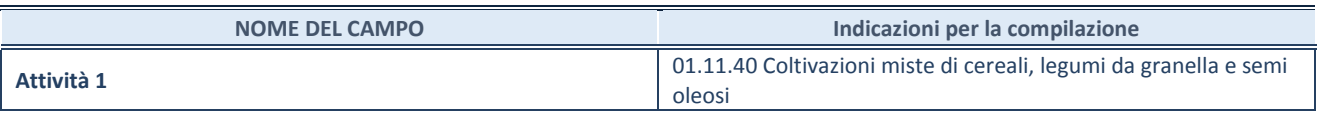

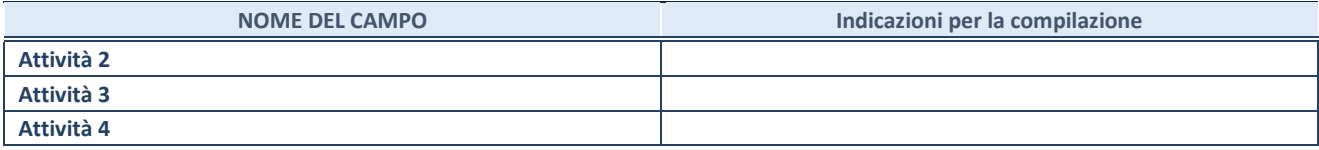

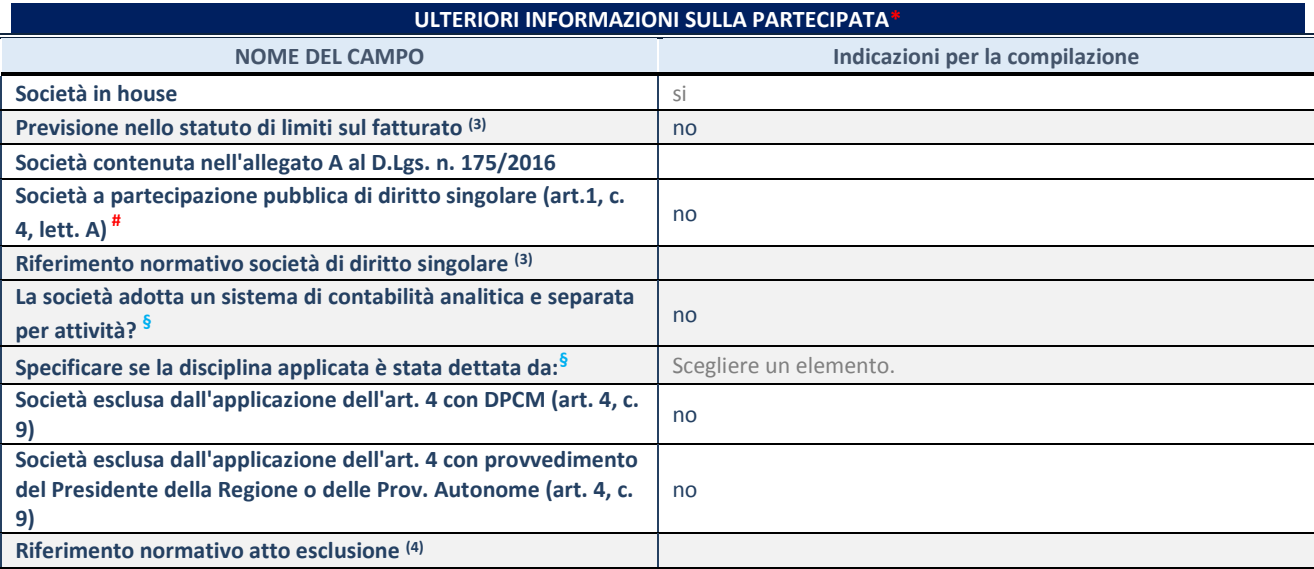

\* La compilazione della Sezione "Ulteriori Informazioni sulla partecipata" non è richiesta per "società quotate ex TUSP", se la società è un GAL oppure se lo stato di attività della società è "in liquidazione" o "soggetta a procedure concorsuali".

(34) Compilare il campo solo se nel campo precedente è stato scelto "sì"

(35) Compilare il campo solo se in uno dei campi precedenti è stato scelto "sì"

# Per la nozione giuridica di "società a partecipazione pubblica di diritto singolare" di cui all'art. 1, comma 4, del TUSP, si veda l'orientamento della Struttura di monitoraggio disponibile sul sito del DT al seguente link:

[http://www.dt.tesoro.it/export/sites/sitodt/modules/documenti\\_it/patrimonio\\_pubblico/patrimonio\\_pa/Orientamento\\_del\\_18\\_n](http://www.dt.tesoro.it/export/sites/sitodt/modules/documenti_it/patrimonio_pubblico/patrimonio_pa/Orientamento_del_18_novembre_2019_xSocietx_a_partecipazione_pubblica_di_diritto_singolarex_.pdf) ovembre 2019 xSocietx a partecipazione pubblica di diritto singolarex .pdf

**§** Nuovo campo rispetto alla rilevazione precedente.

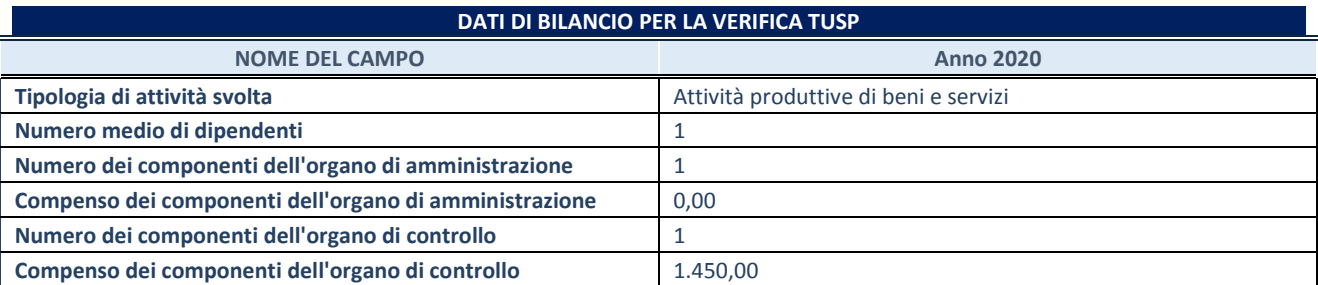

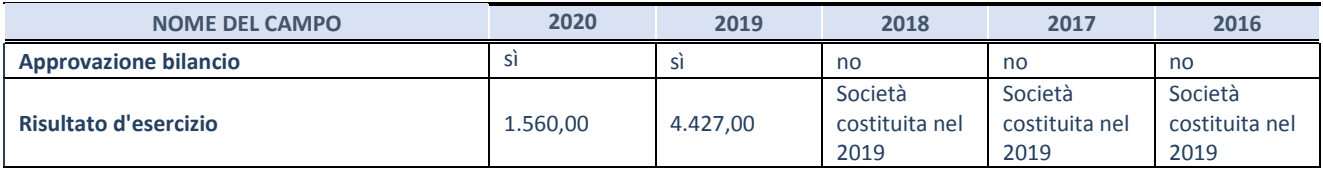

## **ATTENZIONE:** l'applicativo richiede la compilazione esclusivamente di una delle seguenti quattro sotto-sezioni di

"DATI DI BILANCIO PER LA VERIFICA TUSP".

#### **Attività produttive di beni e servizi o Distretti tecnologici**

Compilare la seguente sotto-sezione se la *"Tipologia di attività svolta"* dalla partecipata è: "Attività produttive di beni e servizi" o "*Attività di promozione e sviluppo di progetti di ricerca finanziati (Distretti tecnologici)*".

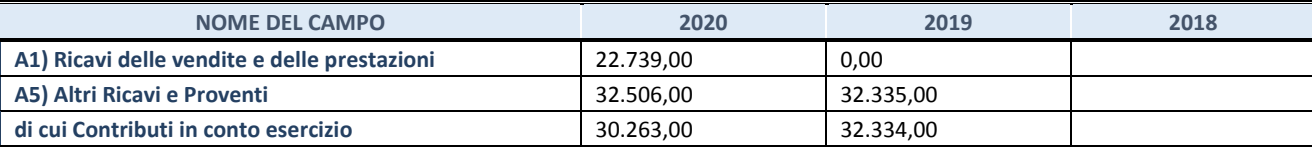

#### **QUOTA DI POSSESSO (quota diretta e/o indiretta)**

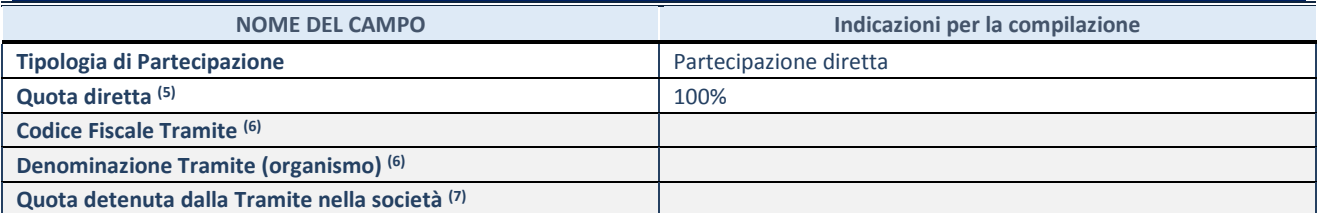

(3) Se la partecipazione è diretta o sia diretta che indiretta, inserire la quota detenuta direttamente dall'Amministrazione nella società.

(4) Compilare se per "Tipologia di Partecipazione" è stato indicato "Partecipazione Indiretta" o "Partecipazione diretta e indiretta". Inserire CF e denominazione dell'ultima tramite attraverso la quale la società è indirettamente partecipata dall'Amministrazione.

(5) Inserire la quota di partecipazione che la "tramite" detiene nella società.

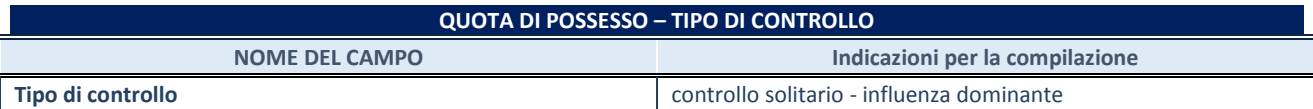

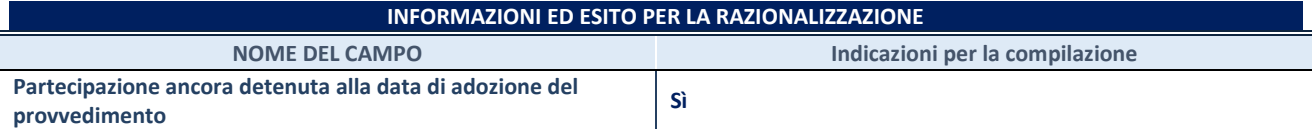

Se la partecipazione è ancora detenuta alla data di adozione del provvedimento continuare con la compilazione dei campi di seguito riportati. Altrimenti, se la partecipazione non è più detenuta alla data di adozione del provvedimento, deve essere compilata la scheda "Partecipazione non più detenuta" in base alla tipologia della razionalizzazione realizzata.

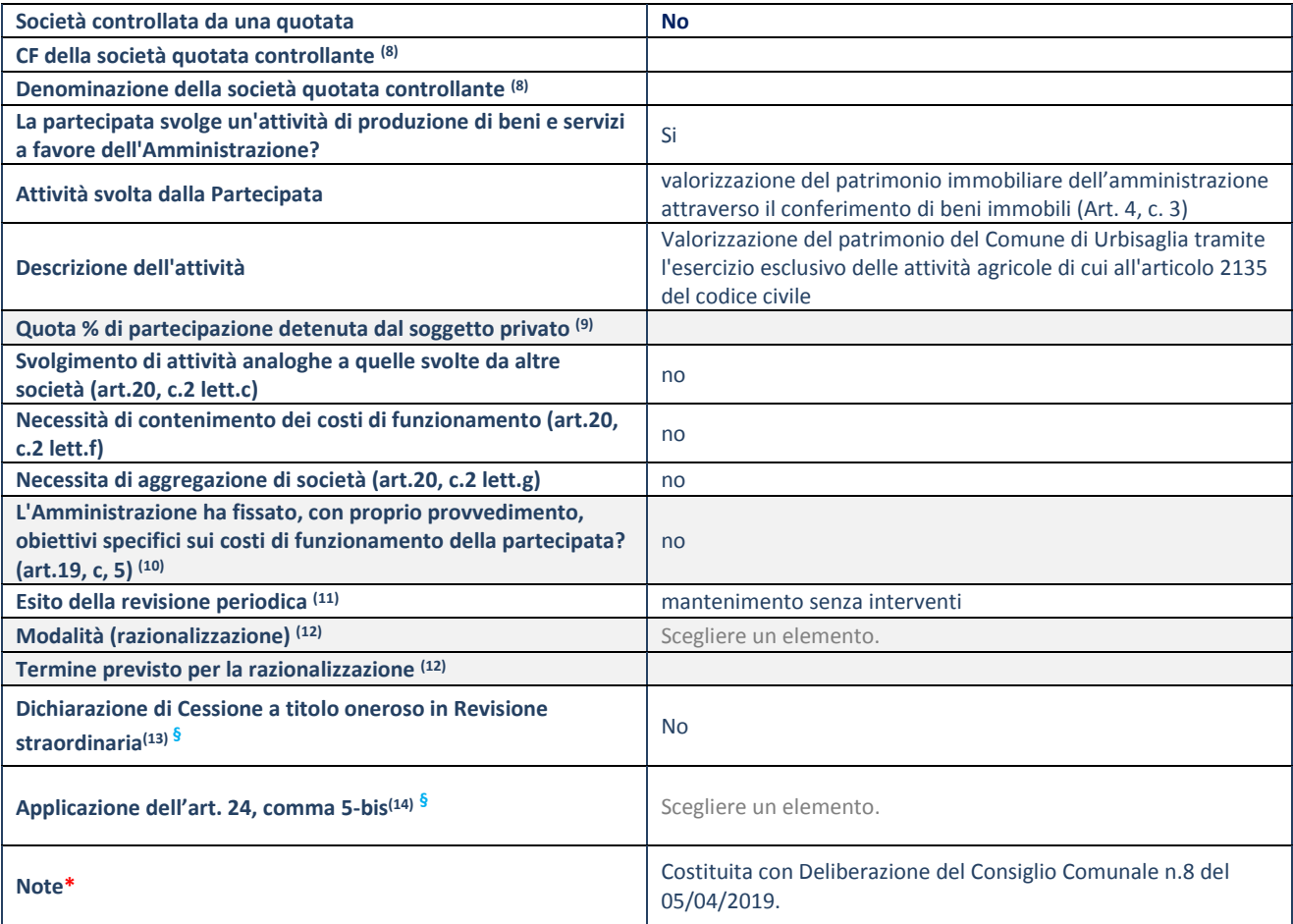

(36) Compilare il campo solo se nel campo "Società controllata da una quotata" è stato scelto "sì".

- (37) Compilare il campo se "Attività svolta dalla Partecipata" precedentemente selezionata è "Realizzazione e gestione di opera pubblica ovvero organizzazione e gestione di servizio di interesse generale tramite PPP (Art.4, c.2, lett.c)".
- (38) Compilare il campo se "Tipo di controllo" è stato selezionato elemento diverso da "nessuno".
- <sup>(39)</sup> La compilazione del campo non è richiesta per le società in liquidazione, per quelle soggette a procedure concorsuali e per i GAL.
- (40) Campo obbligatorio se per "Esito della revisione periodica" è stato selezionato "Razionalizzazione".
- (41) Nel campo l'Amministrazione deve specificare se nel provvedimento di revisione straordinaria, adottato ai sensi dell'art. 24 del TUSP, era stato indicato l'esito "Cessione a titolo oneroso". La compilazione non è richiesta se la società è in liquidazione, è soggetta a procedura concorsuale, è un GAL o nel caso in cui nel campo "Attività svolta dalla partecipata" sia stato selezionato "Coordinamento e attuazione patti territoriali e contratti d'area ex delibera CIPE 21/03/1997 (Art. 26, c.7) oppure "Gestione delle case da gioco – società già costituita e autorizzata alla data del 23/09/2016 (art. 26, c. 12 sexies)".
- (42) Nel campo l'Amministrazione deve dichiarare se la misura di cessione a titolo oneroso non è stata attuata ai sensi dell'art. 24, comma 5-bis. Il campo va compilato nel caso in cui la risposta al campo precedente "Dichiarazione di Cessione a titolo oneroso in Revisione straordinaria" sia Sì.
- **§** Nuovo campo rispetto alla rilevazione precedente.

<sup>\*</sup>Campo con compilazione facoltativa.

#### Ulteriori informazioni relative ai campi della sezione

Con Deliberazione del Consiglio Comunale n.8 del 05/04/2019 è stata costituita la società AGRO URBIS Società Agricola a r.l, in forma abbreviata Agro Urbis Srl., con il solo fine di ottimizzare e valorizzare l'utilizzo di beni immobili facenti parte del proprio patrimonio e di realizzare un investimento secondo criteri propri di un qualsiasi operatore di mercato.

La società è a totale capitale pubblico e viene costituita ai sensi dell'art. 4 comma 3 del D.l.gvo n. 175/2016 e del TUEL 18.8.2000 n. 267.

La società svolge la propria attività nel rispetto dei fondamentali principi di efficienza, efficacia, economicità e trasparenza e realizza la parte prevalente della propria attività in favore dell'ente pubblico che la controlla.

Si intendono comunque connesse le attività esercitate dal medesimo imprenditore agricolo dirette alla manipolazione, conservazione, trasformazione, commercializzazione e valorizzazione dei prodotti ottenuti prevalentemente dalla coltivazione dei fondi gestiti e dall'allevamento di animali, ivi inclusa l'attività agro-forestale.

## 5 CE.MA.CO Srl in liquidazione

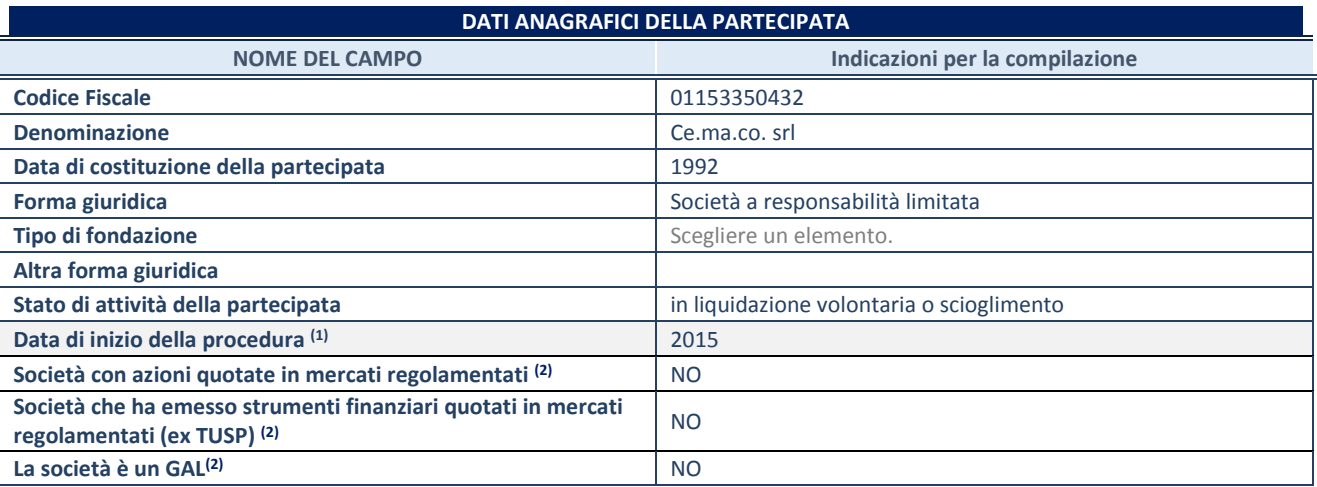

(1) Compilare solo se nel campo "stato di attività della partecipata" è stato indicato che sono in corso procedure di liquidazione volontaria o scioglimento oppure procedure concorsuali.

(2) Nell'applicativo le società emittenti azioni o strumenti finanziari in mercati regolamentati e i Gruppi di Azione Locale (GAL) sono individuati mediante elenchi ufficiali.

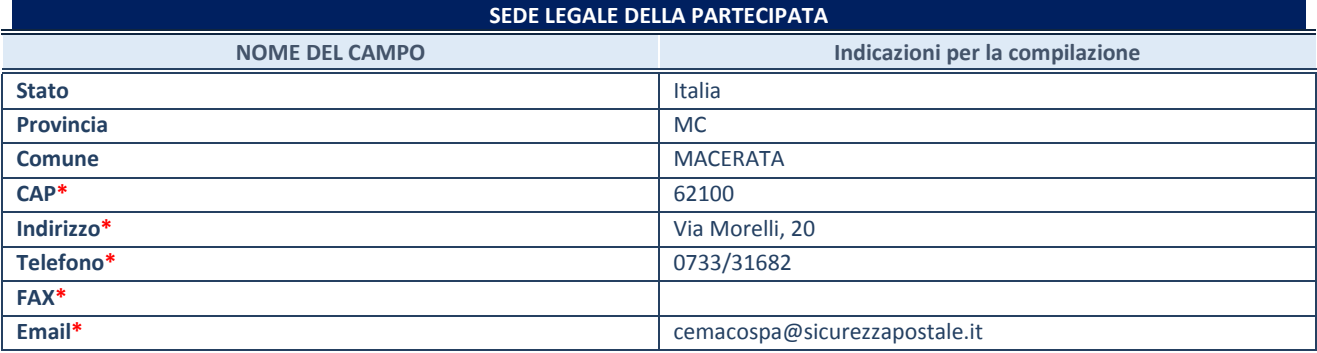

**\***campo con compilazione facoltativa

#### **SETTORE DI ATTIVITÀ DELLA PARTECIPATA**

Indicare il settore ATECO rappresentativo dell'attività svolta. Nel caso in cui i settori siano più di uno, indicarli in ordine

decrescente di importanza. Non è più richiesto indicare il peso di ciascuna attività.

La lista dei codici Ateco è disponibile al link *<http://www.istat.it/it/strumenti/definizioni-e-classificazioni/ateco-2007>*

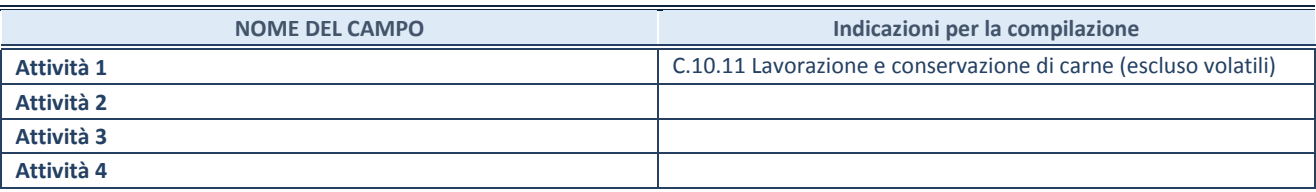

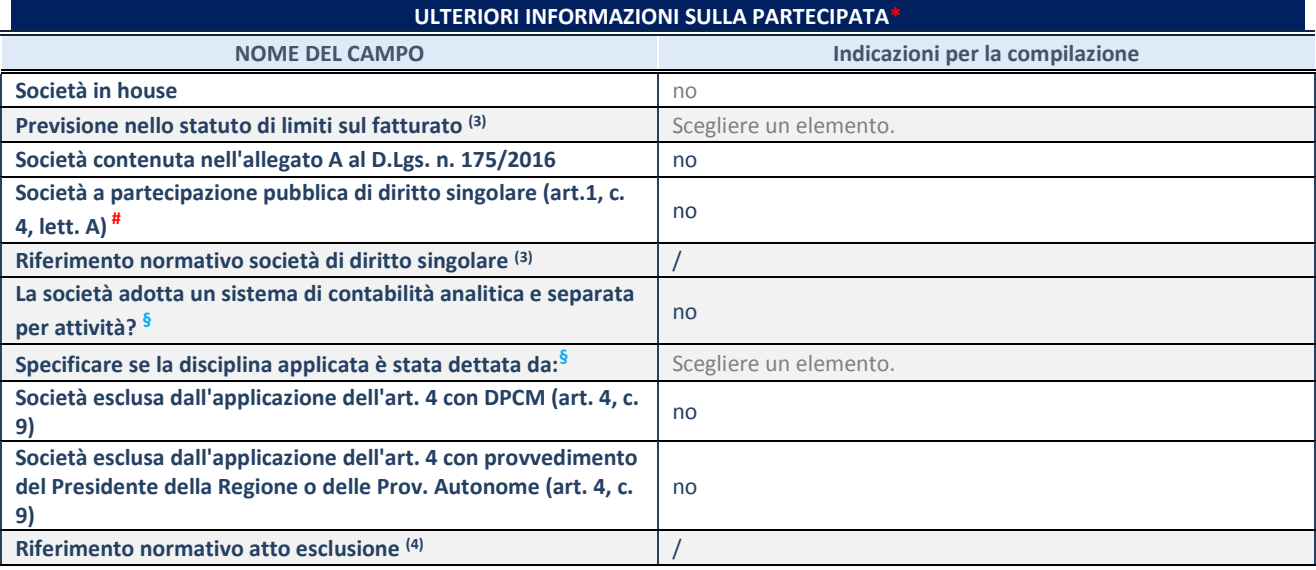

\* La compilazione della Sezione "Ulteriori Informazioni sulla partecipata" non è richiesta per "società quotate ex TUSP", se la società è un GAL oppure se lo stato di attività della società è "in liquidazione" o "soggetta a procedure concorsuali".

(43) Compilare il campo solo se nel campo precedente è stato scelto "sì"

(44) Compilare il campo solo se in uno dei campi precedenti è stato scelto "sì"

# Per la nozione giuridica di "società a partecipazione pubblica di diritto singolare" di cui all'art. 1, comma 4, del TUSP, si veda l'orientamento della Struttura di monitoraggio disponibile sul sito del DT al seguente link:

[http://www.dt.tesoro.it/export/sites/sitodt/modules/documenti\\_it/patrimonio\\_pubblico/patrimonio\\_pa/Orientamento\\_del\\_18\\_n](http://www.dt.tesoro.it/export/sites/sitodt/modules/documenti_it/patrimonio_pubblico/patrimonio_pa/Orientamento_del_18_novembre_2019_xSocietx_a_partecipazione_pubblica_di_diritto_singolarex_.pdf) ovembre 2019 xSocietx a partecipazione pubblica di diritto singolarex .pdf

**§** Nuovo campo rispetto alla rilevazione precedente.

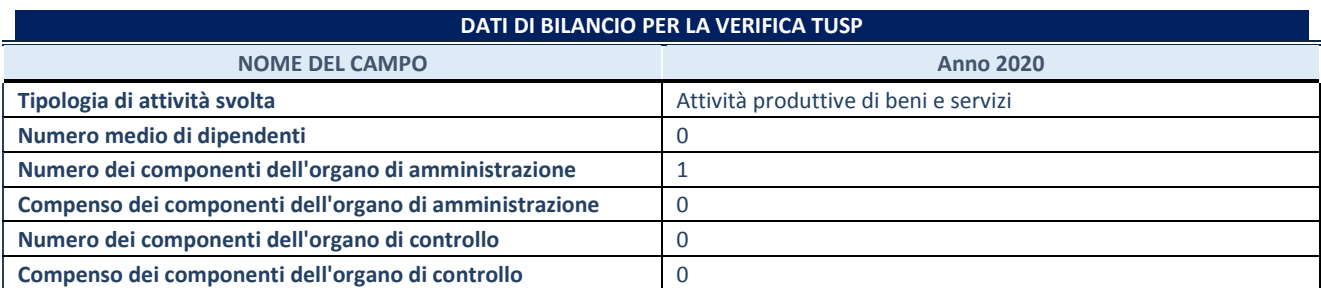

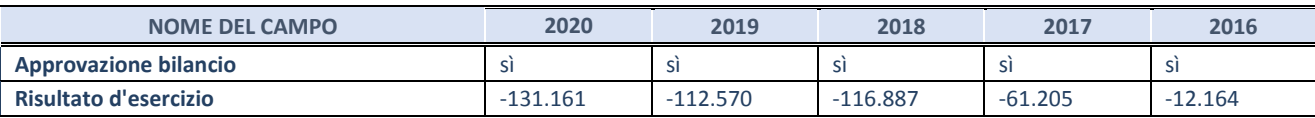

#### **Attività produttive di beni e servizi o Distretti tecnologici**

Compilare la seguente sotto-sezione se la *"Tipologia di attività svolta"* dalla partecipata è: "Attività produttive di beni e servizi" o "*Attività di promozione e sviluppo di progetti di ricerca finanziati (Distretti tecnologici)*".

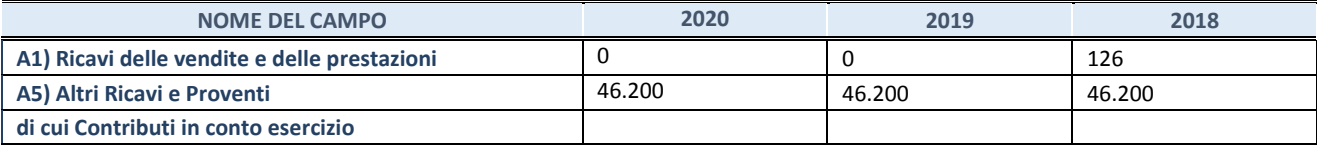

## **QUOTA DI POSSESSO (quota diretta e/o indiretta) NOME DEL CAMPO Indicazioni per la compilazione Tipologia di Partecipazione Partecipazione diretta Quota diretta <sup>(5)</sup> 0,50% Codice Fiscale Tramite (6) Denominazione Tramite (organismo) (6) Quota detenuta dalla Tramite nella società (7)**

(3) Se la partecipazione è diretta o sia diretta che indiretta, inserire la quota detenuta direttamente dall'Amministrazione nella società.

(4) Compilare se per "Tipologia di Partecipazione" è stato indicato "Partecipazione Indiretta" o "Partecipazione diretta e indiretta". Inserire CF e denominazione dell'ultima tramite attraverso la quale la società è indirettamente partecipata dall'Amministrazione.

(5) Inserire la quota di partecipazione che la "tramite" detiene nella società.

#### **QUOTA DI POSSESSO – TIPO DI CONTROLLO**

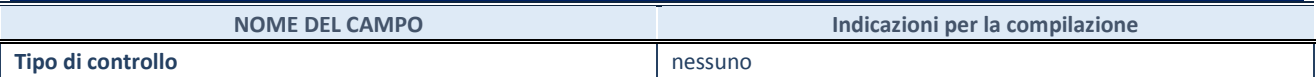

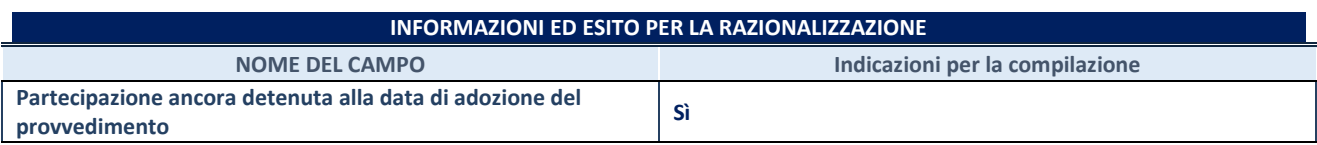

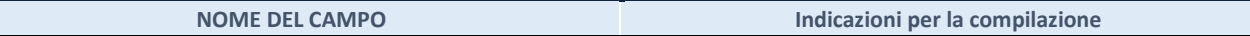

Se la partecipazione è ancora detenuta alla data di adozione del provvedimento continuare con la compilazione dei campi di seguito riportati. Altrimenti, se la partecipazione non è più detenuta alla data di adozione del provvedimento, deve essere compilata la scheda "Partecipazione non più detenuta" in base alla tipologia della razionalizzazione realizzata.

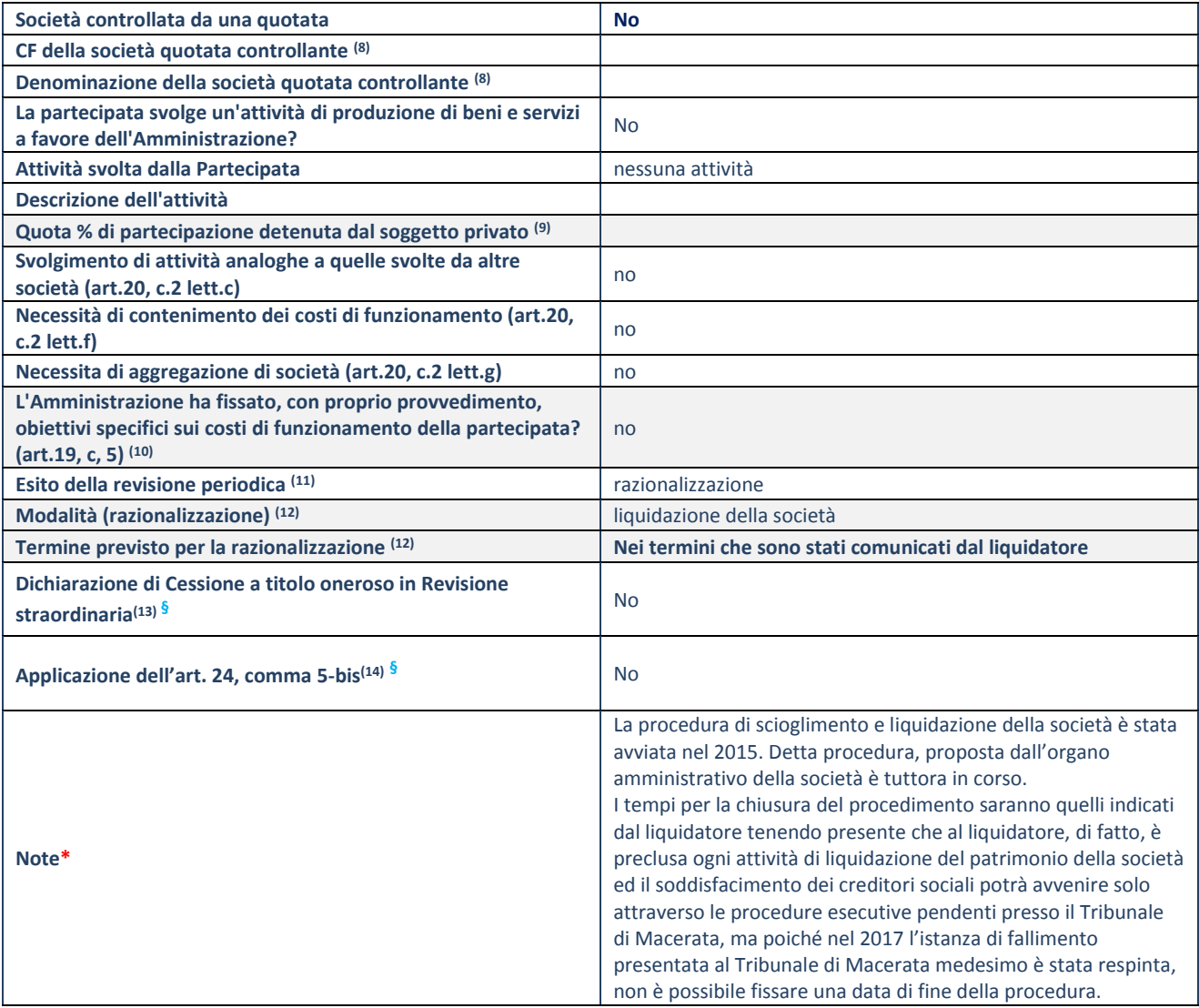

(45) Compilare il campo solo se nel campo "Società controllata da una quotata" è stato scelto "sì".

(46) Compilare il campo se "Attività svolta dalla Partecipata" precedentemente selezionata è "Realizzazione e gestione di opera pubblica ovvero organizzazione e gestione di servizio di interesse generale tramite PPP (Art.4, c.2, lett.c)".

(47) Compilare il campo se "Tipo di controllo" è stato selezionato elemento diverso da "nessuno".

(48) La compilazione del campo non è richiesta per le società in liquidazione, per quelle soggette a procedure concorsuali e per i GAL.

(49) Campo obbligatorio se per "Esito della revisione periodica" è stato selezionato "Razionalizzazione".

(50) Nel campo l'Amministrazione deve specificare se nel provvedimento di revisione straordinaria, adottato ai sensi dell'art. 24 del TUSP, era stato indicato l'esito "Cessione a titolo oneroso". La compilazione non è richiesta se la società è in liquidazione, è soggetta a procedura concorsuale, è un GAL o nel caso in cui nel campo "Attività svolta dalla partecipata" sia stato selezionato "Coordinamento e attuazione patti territoriali e contratti d'area ex delibera CIPE 21/03/1997 (Art. 26, c.7) oppure "Gestione delle case da gioco – società già costituita e autorizzata alla data del 23/09/2016 (art. 26, c. 12 sexies)".

(51) Nel campo l'Amministrazione deve dichiarare se la misura di cessione a titolo oneroso non è stata attuata ai sensi dell'art. 24, comma 5-bis. Il campo va compilato nel caso in cui la risposta al campo precedente "Dichiarazione di Cessione a titolo oneroso in Revisione straordinaria" sia Sì.

**§** Nuovo campo rispetto alla rilevazione precedente.

\*Campo con compilazione facoltativa.

## **SCHEDA STATO DI ATTUAZIONE**

## **Liquidazione della società**

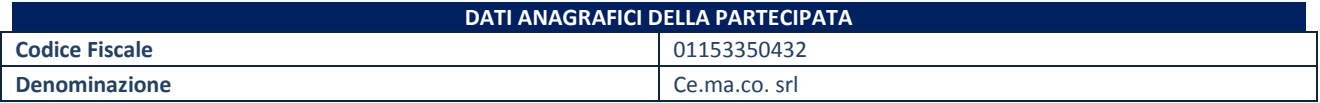

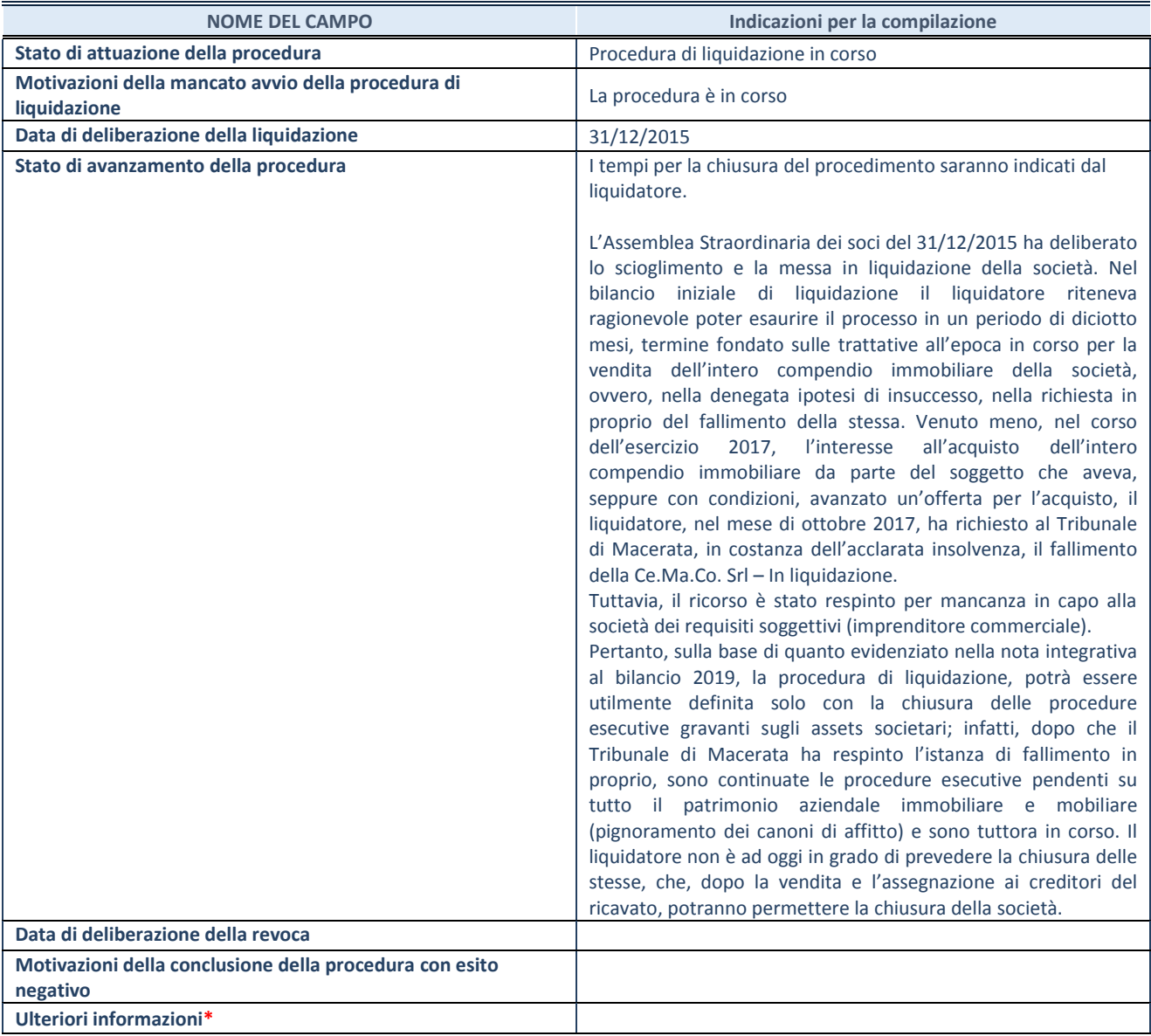

\*Campo testuale con compilazione facoltativa.

## *5. RIFLESSIONI ED ANALISI DEL PIANO DI RAZIONALIZZAZIONE AL 31.12.2020*

Fatta eccezione per il CE.MA.CO per cui è in corso il procedimento di liquidazione, l'Ente

conferma la volontà, già espressa in sede di revisione straordinaria, di mantenere tutte le partecipazioni in essere. Le società, infatti, rispettano sostanzialmente i requisiti di legge per il loro mantenimento, offrendo efficacemente i servizi agli Enti partecipati in ragione della loro costituzione.

La costituzione nel corso del 2019 della società Agro Urbis S.r.l. ha lo scopo di ottimizzare e valorizzazione del patrimonio del Comune di Urbisaglia tramite l'esercizio esclusivo delle attività agricole di cui all'articolo 2135 del codice civile.

La ricognizione effettuata in questa sede pertanto *non prevede* un nuovo piano di razionalizzazione ma si confermano gli indirizzi e le azioni come sopra illustrate, per cui trattasi di una rimodulazione come prevista dall'art. 20 c.2 TUSP.

## *6. CONCLUSIONI*

L'art. 20 contenuto nel [D.Lgs. 175/2016 "](http://www.sistema-bdi.it/index.php?bdinr=021&docnr=96557%20&stato=lext)Testo unico in materia di società a partecipazione pubblica" [\(TUSP\)](http://www.sistema-bdi.it/index.php?bdinr=021&docnr=96557%20&stato=lext), ripropone con una scadenza annuale l'adempimento della «Razionalizzazione periodica delle partecipazioni» e richiede, alle pubbliche amministrazioni di effettuare, entro il 31 dicembre, con proprio provvedimento, un'analisi dell'assetto complessivo delle società in cui detengono partecipazioni, dirette o indirette, predisponendo, ove ricorrano i presupposti di cui al comma 2 dello stesso articolo, un piano di riassetto per la loro razionalizzazione, fusione o soppressione, anche mediante messa in liquidazione o cessione.

Il processo di razionalizzazione rappresenta il punto di sintesi di una valutazione complessiva della convenienza dell'Ente territoriale a mantenere in essere partecipazioni societarie rispetto ad altre soluzioni. Gli esiti della ricognizione sono rimessi alla discrezionalità delle Amministrazioni partecipanti, che sono tenute a motivare espressamente sulla scelta adottata (alienazione/razionalizzazione/fusione o percorso di aggregazione/mantenimento della partecipazione senta interventi), come indicato nella presente Relazione istruttoria con cui si è cercato di raggiungere la più puntuale motivazione sia per giustificare gli interventi di razionalizzazione che per legittimare il mantenimento della partecipazione.

Allo scopo, si è specificato la sussistenza dei requisiti indicati dalla legge (stretta necessità della società rispetto alle finalità perseguite dall'Ente e svolgimento da parte della medesima di una delle attività consentite dall'art. 4 TUSP) già verificati con deliberazione del Consiglio Comunale n. 21 del 29/09/2017, quando l'Ente ha provveduto alla revisione straordinaria delle partecipazioni (di cui all'art. 24 del TUSP), non individuando interventi di razionalizzazione.

A tal proposito si dà atto che tutte le società continuano a svolgere le attività di stretta necessità per il perseguimento delle finalità istituzionali e non risultano variazioni nella composizione societaria.

È previsto, pertanto, il **mantenimento senza alcuna azione**, in quanto le stesse svolgono esclusivamente le attività indicate dall'art. 4, c. 2, T.U.S.P., comunque nei limiti di cui al comma 1 del medesimo articolo (stretta necessità per il perseguimento delle finalità istituzionali).

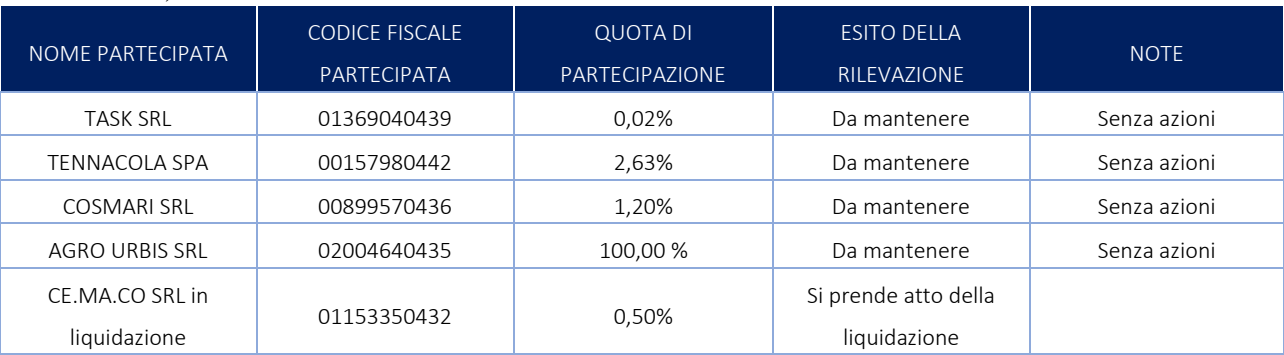